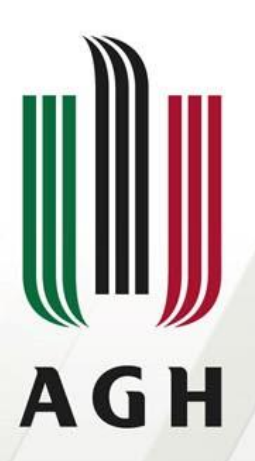

AKADEMIA GÓRNICZO-HUTNICZA **IM. STANISŁAWA STASZICA W KRAKOWIE** 

# **Sieci komputerowe**

Ethernet

dr inż. Andrzej Opaliński andrzej.opalinski@agh.edu.pl

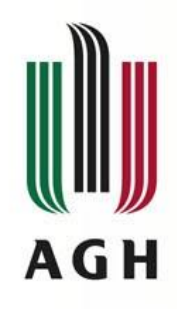

## **Plan wykładu**

- Historia
- Warstwa łącza danych
- Ramka Ethernet
- Adresowanie
- Transmisja danych
- Budowa sieci
- Rodzaje kodowania
- Standardy
- Podsumowanie

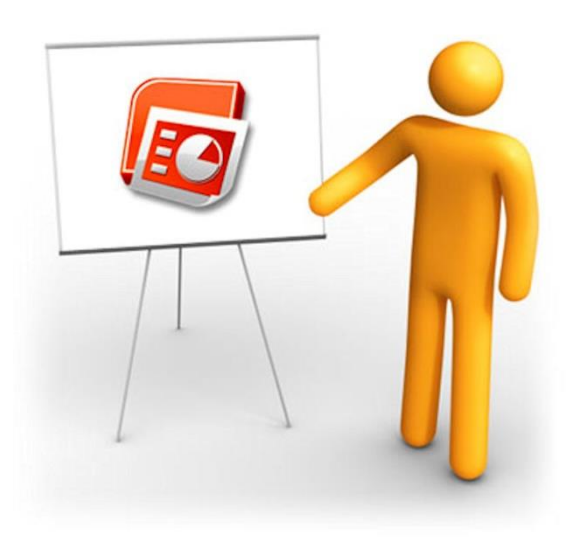

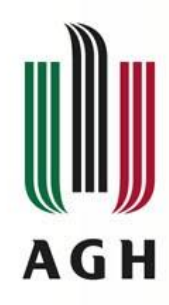

## **Warstwy łącza danych**

- Warstwa łącza danych
	- Protokoły tej warstwy służą do przemieszczania datagramu pojedynczym łączem
	- Definiuje:
		- Format ramek
		- Sposoby nadawania i odbierania ramek
	- Protokoły (Ethernet, WiFi, Token Ring, PPP)
- Podwarstwy łącza danych
	- LLC Logical Link Control (802.2)
	- MAC Media Access Control
- LLC Sterowanie łączem danych
	- Współpraca z warstwą sieciową (obsługa usług połączeniowych i bezpołączeniowych)
	- Kontrola **poprawności transmisji**
- MAC sterowanie dostępem do nośnika
	- Współpraca z warstwą fizyczną
	- Zapewnienie **dostępu do nośnika** sieci lokalnej

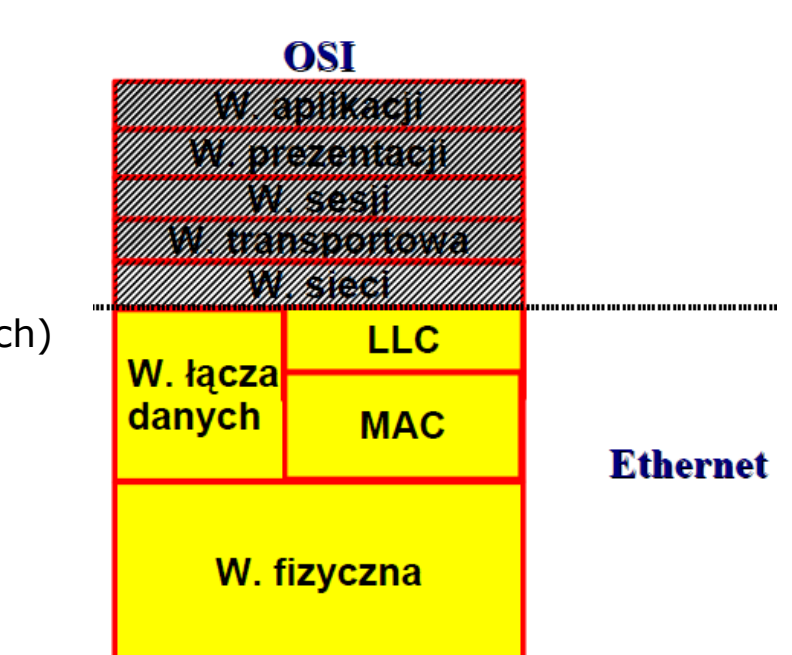

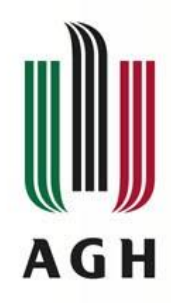

#### **Warstwa MAC**

- Stanowi interfejs pomiędzy warstwą fizyczną a warstwą LLC
- **Zależna** od typu protokołu (ethernet, token ring, wi-fi)
- Jest odpowiedzialna za:
	- **Dzielenie pakietów na ramki** i kontrolę poprawności transmisji (rozmiar i format ramki)
	- **Adresację komputerów** w segmencie i przekazywanie informacji adresowych (różne rodzaje adresów dla różnych technologii)
	- **Kontrolę dostępu do medium** transmisji (sygnały sterujące)
	- Symulację kanału działającego w trybie **full-duplex w sieci multi-point** (w przeciwieństwie do point-to-point).

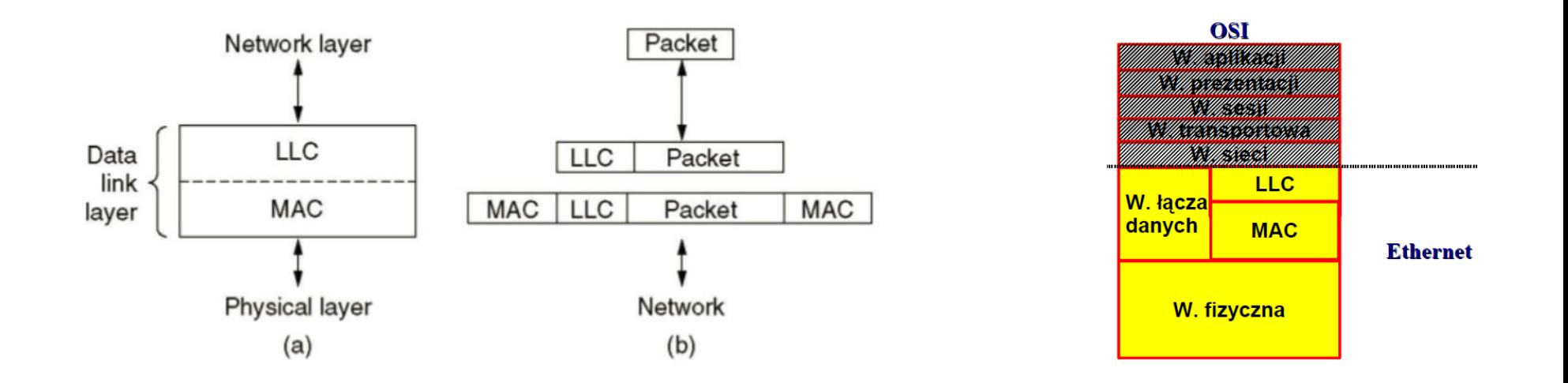

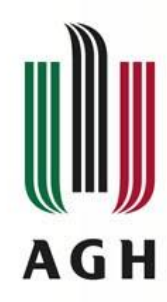

# **Warstwa LLC**

- **Identyczna dla różnych mediów** fizycznych (ethernet, token ring, wi-fi)
- Jest odpowiedzialna za:
	- **Rozdzielanie** (nadawanie) / **łączenie** (odbieranie) **danych**  transmitowanych przez podwarstwę MAC
	- **Retransmisje pakietów**
	- Sterowanie przepływem (**przekierowanie do odpowiedniego stosu pakietów warstwy 3**, np. IP/IPX)
	- Detekcję błędów
- Opisuje trzy typy komunikacji
	- unacknowledged connectionless-mode
		- brak potwierdzeń dostarczenia ramki,
		- brak kontroli przepływu,
		- dostarcza funkcje służące do inicjacji trasy pomiędzy źródłem a celem.
	- connection-mode
		- logiczne połączenie wykorzystywane do wymiany ramek,
		- Sekwencyjna transmisja,
		- kontrola przepływu oraz korekcji błędów.
	- acknowledged connectionless-mode
		- wymiana danych bez ustanawiania połączenia,
		- potwierdzanie ramek występuje w celu korekcji ewentualnych błędów.

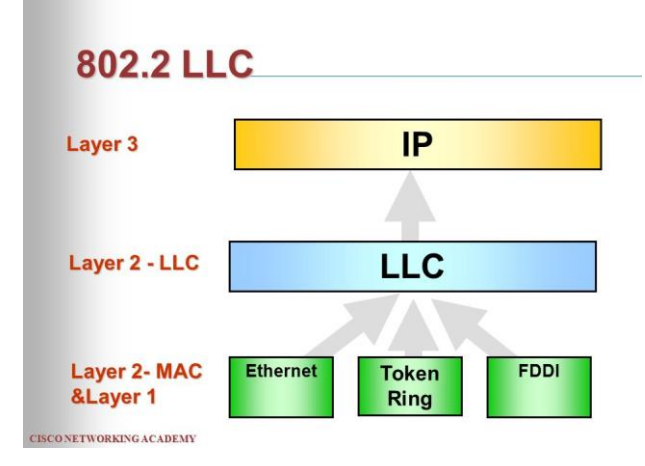

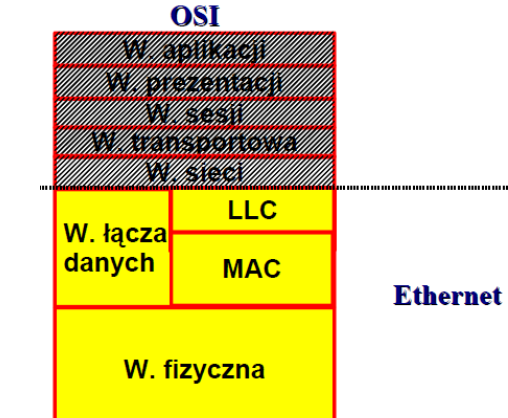

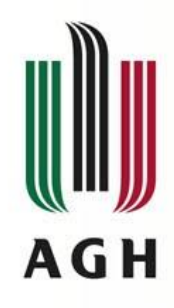

# **Ethernet - definicja**

- Grupa standardów opisujących budowę sieci komputerowych
	- Specyfikacja przewodów
	- Specyfikacja sygnałów
	- Format ramek
	- Protokoły 2 najniższych warstw modelu ISO-OSI
		- Warstwy łącza danych
		- Warstwy fizycznej
- Specyfikacja w standardzie IEEE 802.3

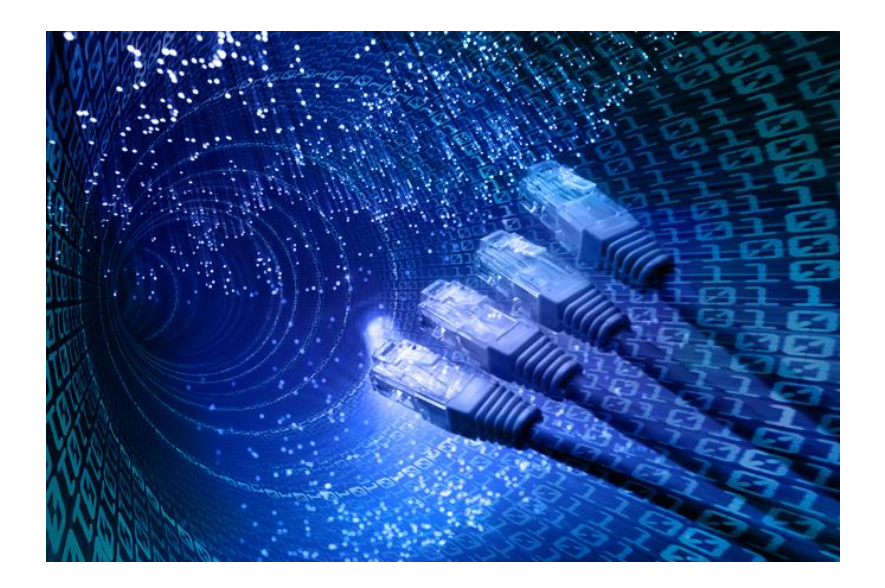

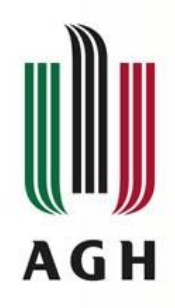

### **Ethernet - historia**

- 1968-1972 sieć "Aloha"
	- Uniwersytet Hawajski
	- Komunikacja radiowa, wyspy
	- Domniemanie kolizji
- 1972-1977 prace w firmie Xerox PARC
	- 1976 pierwszy schemat sieci Ethernet

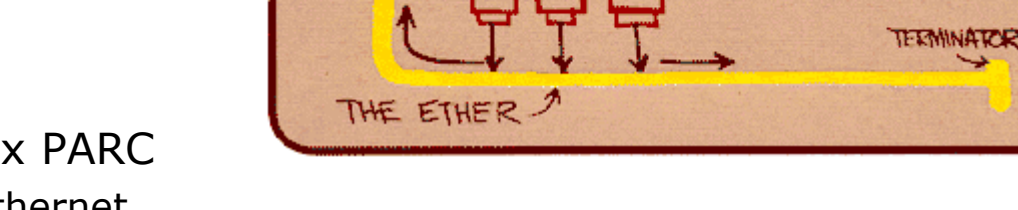

**TRANSCENER** 

STATION

*INTERFACE* 

CONTECTLER

– 1976 – artykuł w Communication of the Association for Computing Machinery (CACM):

Bob Metcalfe, David Boggs - "Ethernet Distributed Packet Switching for Local Computer Networks"

- 1977 patent nr 4063220 "Multipoint Data Communication System With Collision Detection"
- 1979 1983 prace konsorcjum DIX (Digital-Intel-Xerox)
	- 1980 Ethernet v.1.0 (Ethernet Blue Book) (DIX Ethernet)
	- 1982 specyfikacja Ethernet v.2.0 (DIX v.2.0)

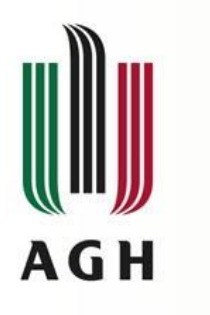

#### **Historia**

- 1985
	- akceptacja przez stow. IEEE jako standard Ethernet 802.3
	- protokół CSMA/CD (Carrier Sense Multiple Access witch Collision Detection)
- 1989
	- Przyjęcie Ethernetu jako standard ISO/IEC/IEEE 8802-3
- Kolejne główne standardy Ethernetu
	- 1985 802.3a 10Base2 (10Mb/s, 200m, koncentryk)
	- 1990 802.3i 10BaseT (10Mb/s, skrętka)
	- 1995 802.3u 100BaseT FastEthernet + autonegocjacja
	- 1998 802.3x 1000Base-X Ethernet gigabitowy
	- 1999 802.ab 1000BaseT 1Gb/s, skrętka kat. 5
	- 2002 802.3ae 10GBase-X (10Gb/s, światłowód)
	- 2004 802.3ak 10GBaste-CX4 (skrętka)
	- 2006 802.3an 10GBASE-T (10Gb/s, skrętka kat.6, 6a,7)
	- 2010 802.3ba 40Gb/s, 100Gb/s Ethernet Task Force (klastry blade, obwody drukowane, dwużyłowe koncentryki, światłowody jednomodowe)

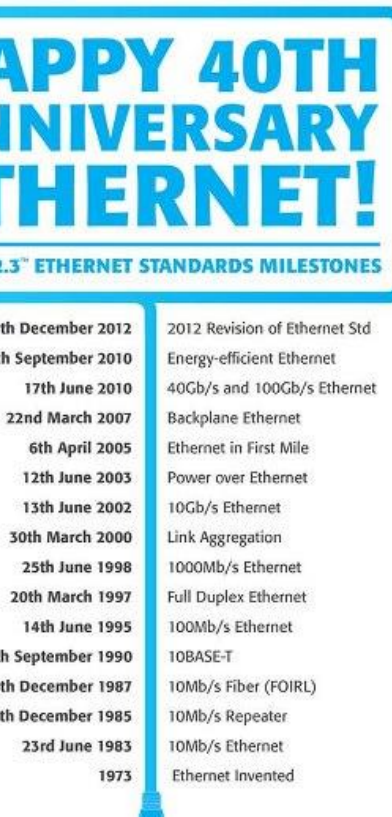

**IEEE STANDARDS ASSOCIATION** 

**IEEE 802.3** 

 $28th$ 30th

 $28th$ 10th  $12th$ 

For information on the IEEE Ethernet standards that help transform the way people live, work and communicate visit: standards.leee.org

**◆IEEE** 

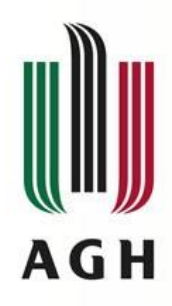

#### **Typy ramek Ethernet**

- IEEE 802.3
- Ethernet
- VLAN 802.3ac

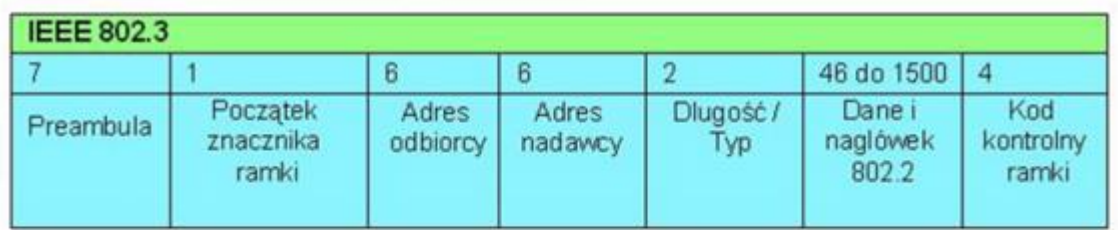

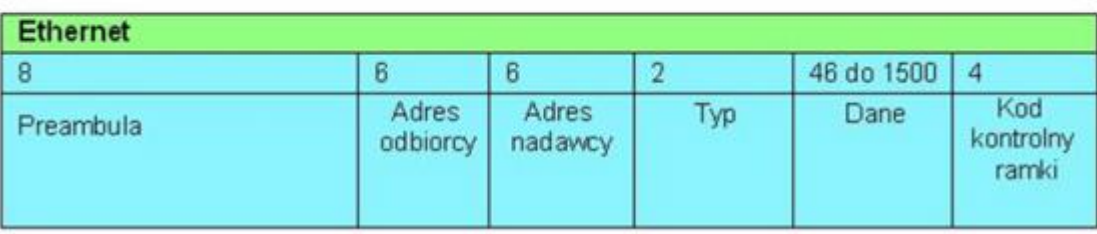

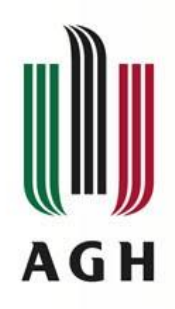

#### **Format ramki Ethernet**

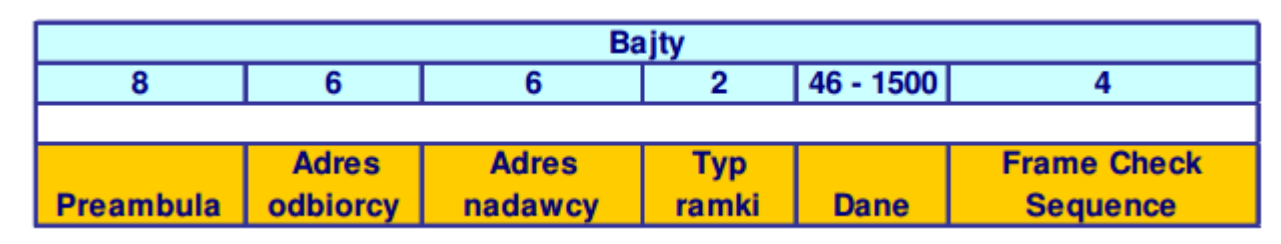

- Preambuła (8 bajtów)
	- 7 pierwszych bajtów naprzemienne 0 i 1 (synchronizacja)
	- Ostatni bajt SDF (start frame delimiter) 10101011
- Adres MAC odbiorcy
- Adres MAC nadawcy
- Długość ramki (<1536) lub typ protokołu (>1536)
	- 0800 IPv4
	- 0806 ARP
	- 8100 IEEE 802.1Q/p VLAN-tagged frames
	- 814C SNMP
	- 880B PPP
- Dane (uzupełniane zerami, jeśli mniej niż 46 bajtów)
- Suma kontrolna (CRC)

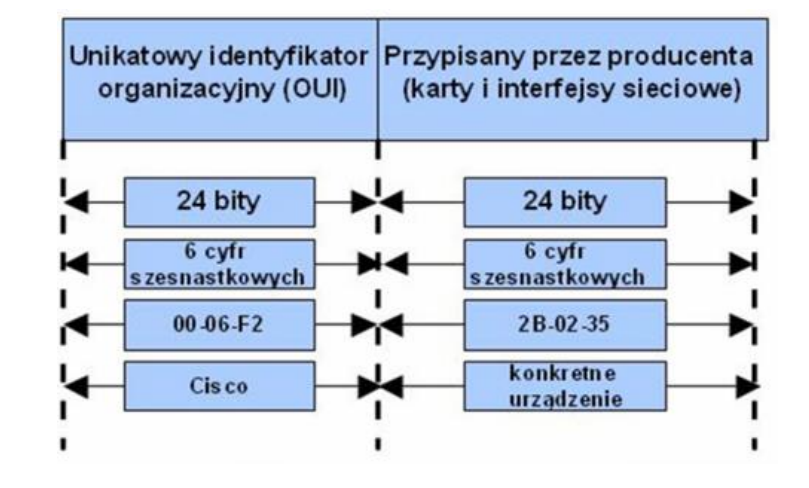

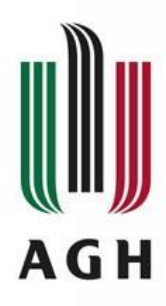

#### **Identyfikatory producentów sprzętu**

- Pierwsze 3 bajty adresu MAC
- Specyfikacja na stronie http://standards-oui.ieee.org/oui.txt

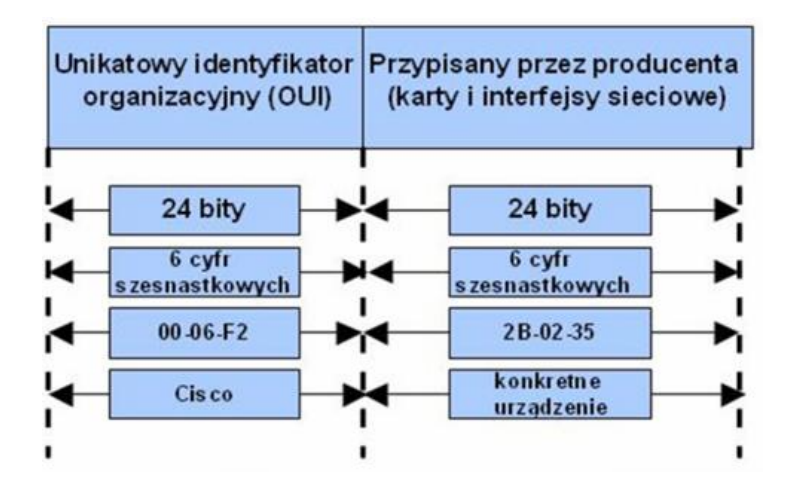

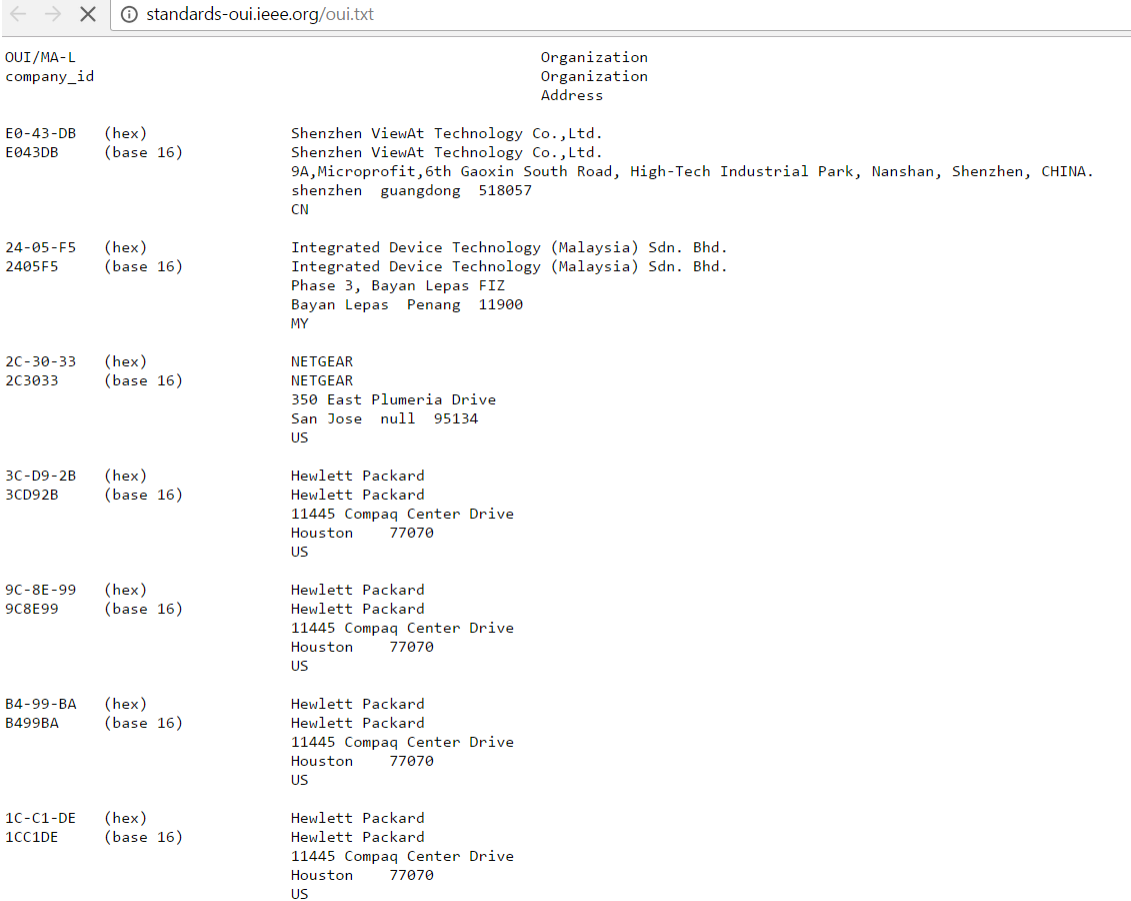

- API oraz narzędzia webowe
	- https://regauth.standards.ieee.org/standards-ra-web/pub/view.html#registries
	- http://www.askapache.com/online-tools/mac-lookup/
	- http://www.macvendorlookup.com/

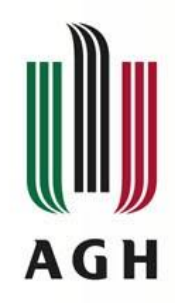

### **Tagowanie VLAN**

- VLAN (Virtual LAN) wirtualna sieć lokalna
	- Dodatkowy znacznik w ramce Ethernet identyfikujący wirtualny LAN
	- Tworzenie dodatkowych logicznych grup
		- Przydzielanie ramek
		- Ułatwienie zarządzania siecią
		- Zwiększenie bezpieczeństwa sieciowego
		- Ograniczenie domen broadcastowych
- 802.1Q standard definiujący protokół VLAN
- 802.3ac szczegóły implementacji protokołu VLAN dla sieci Ethernet
- 4 bajtowy tag VLAN
	- TPID (Tag Protocol Identifier) 2 bajty (0x8100)
	- Przydzielenie priorytetu dla ramki Ethernet  $(statard 802.1p) - 3 bity$
	- Obecność pola RIF 1 bit (routing information field)
	- VLAN ID identyfikatora VLANu 12 bitów

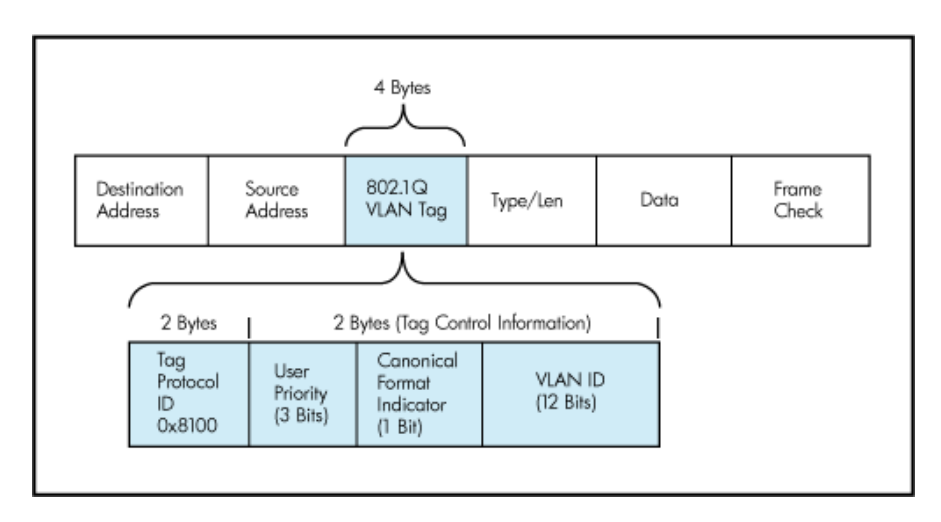

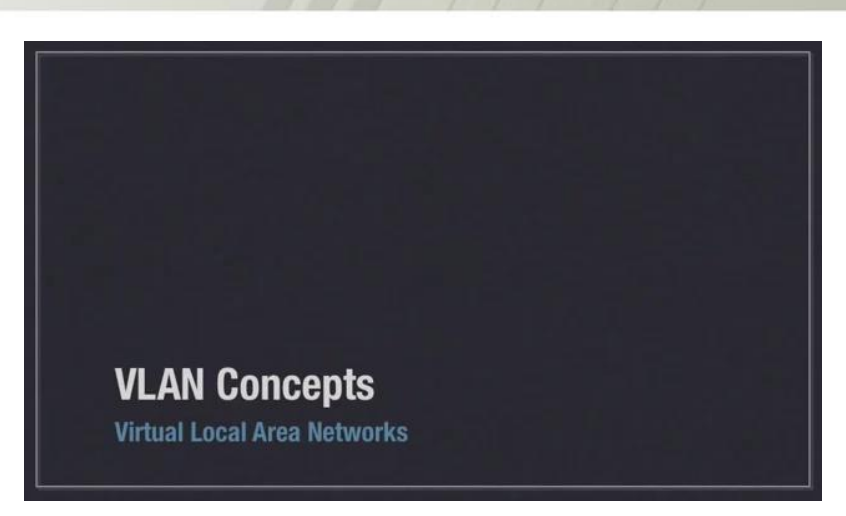

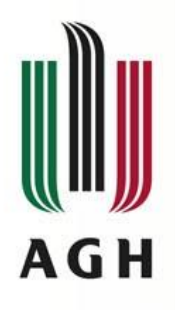

# **Adresacja**

- Adres multicast
	- odbieranie ramki przez grupę stacji
	- Nasłuchiwanie ramek zapewnia oprogramowanie strony odbierającej
	- 01:00:5E:XX:XX:XX
- Adres broadcast
	- Odbierany przez wszystkie stacje
	- FF:FF:FF:FF:FF:FF
- Tryb "promiscuous" karty sieciowej
	- Odbieranie wszystkich ramek przez stacje
	- Także tych nieprzeznaczonych dla danej stacji
	- Używany w "snifferach"

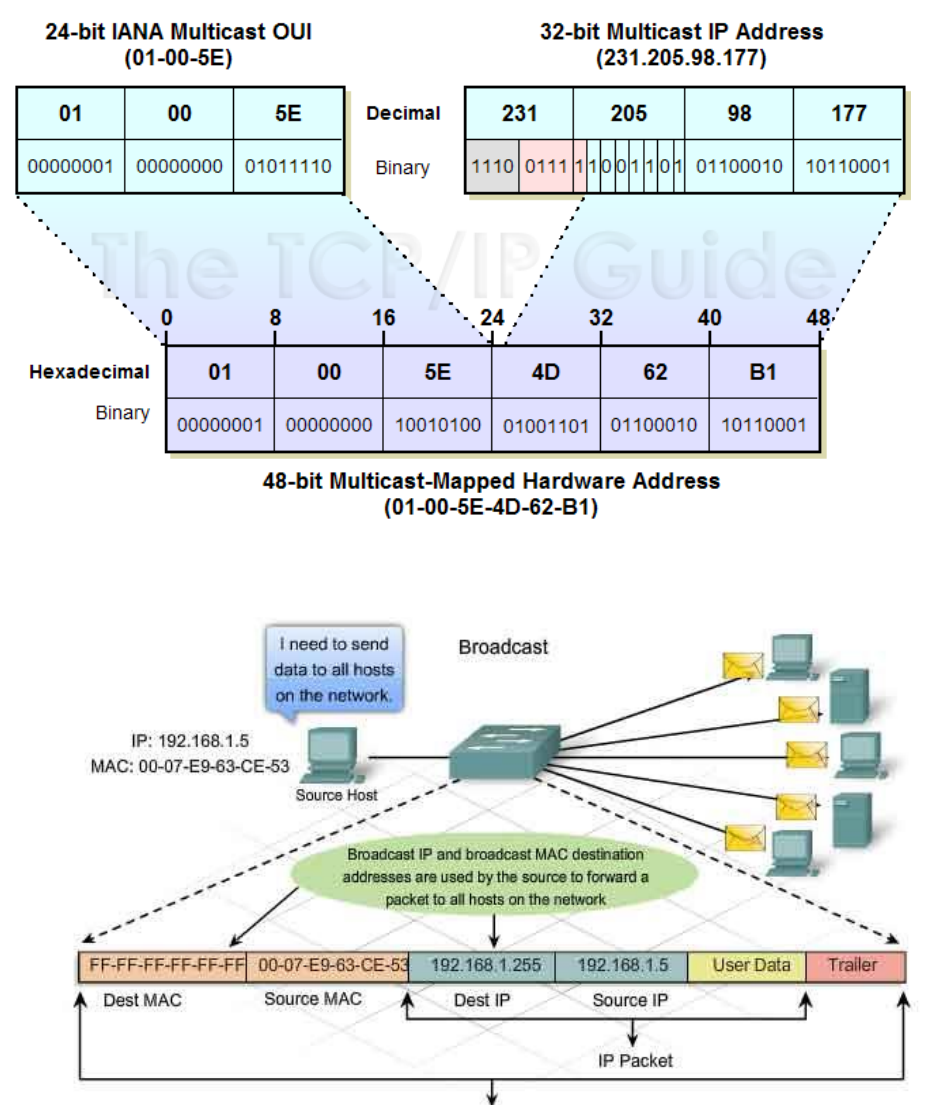

13/47

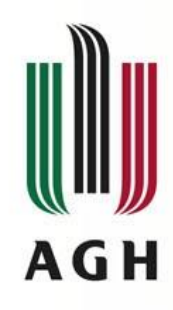

### **Transmisja danych w sieciach Ethernet**

- Węzły w sieci współdzielą medium transmisyjne
- Sygnał jest przesyłany szeregowo i trafia do wszystkich kart sieciowych
- Jednakowe prawo rozpoczęcia transmisji (rywalizacja o dostęp)
- Możliwość nadawania jednego węzła w tym samym czasie (kolizje)

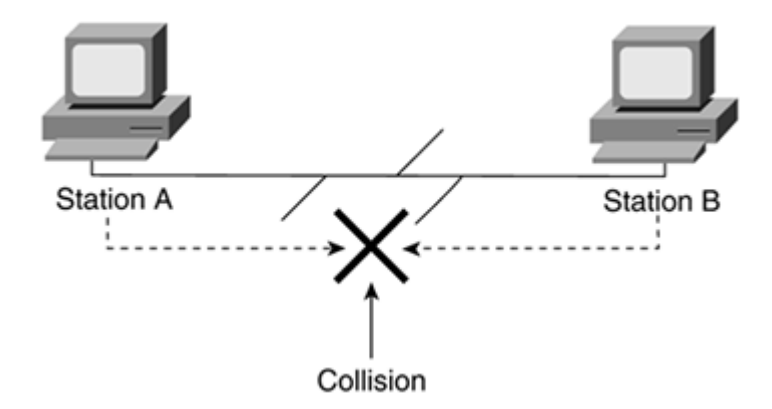

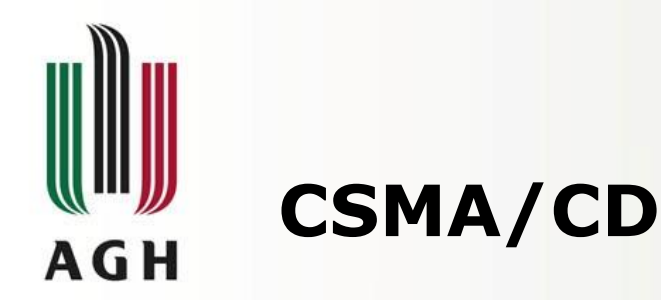

#### • CSMA/CD (Carrier Sense Multiple Access / with Collision Detection)

- 
- Carrier Sense nasłuchiwanie przed wysłaniem (czy inny węzeł nie nadaje)
- - Multiple Access wszystkie węzły mają dostęp do medium transmisyjnego
- - Collision Detection istnieje mechanizm wykrywania kolizji
- CSMA/CD realizuje transmisje w trybie half-duplex
- Zasada działania
	- Nasłuchiwanie transmisji(sygnału/nośnej) w medium
		- jeśli istnieje odroczenie transmisji, monitorowanie medium
		- Jeśli nie istnieje odczekanie czasu IPG
	- Rozpoczęcie wysłania ramki z równoczesnym monitorowaniem medium (wykrywaniem kolizji)
	- Jeśli wystąpi kolizja (wzrost amplitudy sygnału, nałożenie się sygnałów)
		- Zaprzestanie wysyłania ramki
		- Transmisja 32-bitowej sekwencji zagłuszającej (jam) wymuszenie kolizji !!!
		- Odczekanie losowego przedziału czasu przed ponownym rozpoczęciem procesu dostępu do medium (0<r<2^k)
	- W wypadku ponownego wystąpienia kolizji wydłużanie czasu wyczekiwania
	- Maksymalnie 16 prób
		- Transmisja udana reset licznika kolizji
		- Transmisja nieudana raportowanie błędu sprzętowego

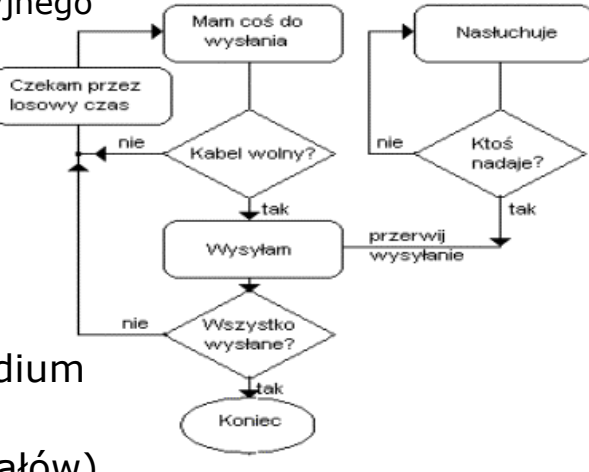

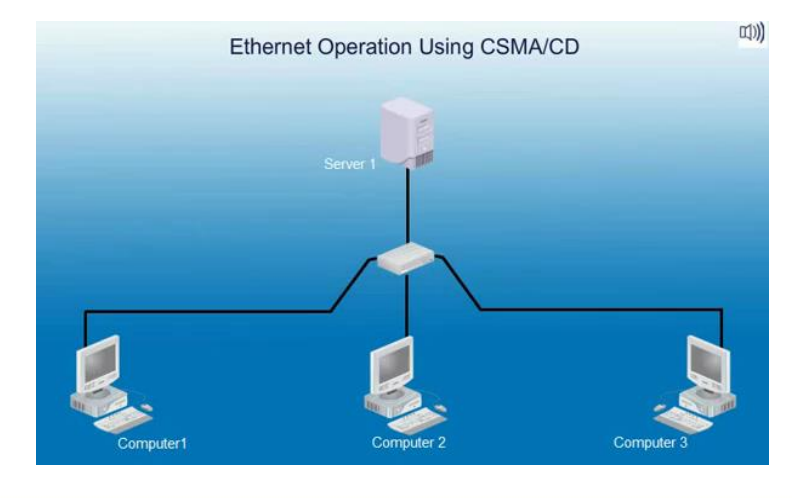

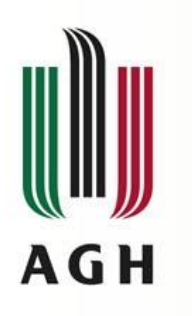

# **Transmisja danych w sieciach Ethernet, c.d.**

- Stacje muszą dowiedzieć się o kolizji zanim zakończą wysyłanie ramki
- Minimalny rozmiar ramki (powrót fragmentów kolizyjnych)
- Zależne od standardu (przepustowość, maksymalny rozmiar segmentu sieci)
- IPG (InterPacketGap) czas bezczynności po każdej wysłanej ramce (przerwa między pakietami)
	- Czas przesłania 96 bitów
	- 10 Mb/s 9600 mikrosekundy
	- 100 Mb/s 960 nanosekund
	- 1 Gb/s 96 nanosekund
- Czas propagacji kolizji czas jaki urządzenie nadaje aby poinformować o wystąpieniu kolizji
	- 2 x czas potrzebny na przesłanie sygnału pomiędzy maksymalnie oddalonymi węzłami w sieci
	- 10 Mb/s 51,2 mikrosekundy (512b)
	- 100 Mb/s 5,12 mikrosekundy (512b)
	- 1 Gb/s 4,095 mikrosekundy (4096b)

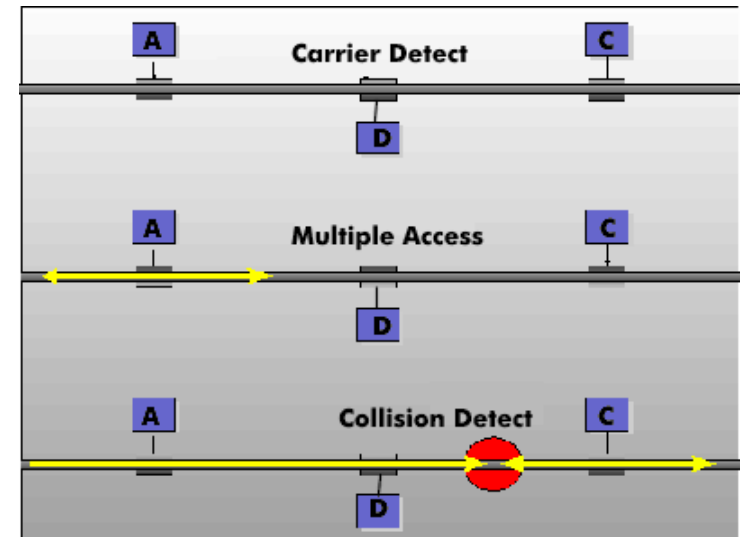

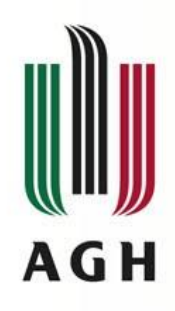

# **Błędy transmisji**

- Kolizja lub runt (jednoczesna transmisja więcej niż jednego urządzenia przed upływem szczeliny czasowej)
- Późna kolizja (jednoczesna transmisja więcej niż jednego urządzenia po upływie szczeliny czasowej)
- Jabber, długa ramka, błędy zakresu (niedopuszczalnie długa transmisja)
- Krótka ramka, fragment kolizji (niedopuszczalnie krótka transmisja)
- Bład FCS (uszkodzona ramka)
- Błąd wyrównania (zbyt duża/mała liczba wysłanych bitów)
- Błąd zakresu (liczba wysłanych bitów różna od liczby zadeklarowanej)
- Ghost lub jabber (niedopuszczalnie długa preambuła lub zakłócenie)

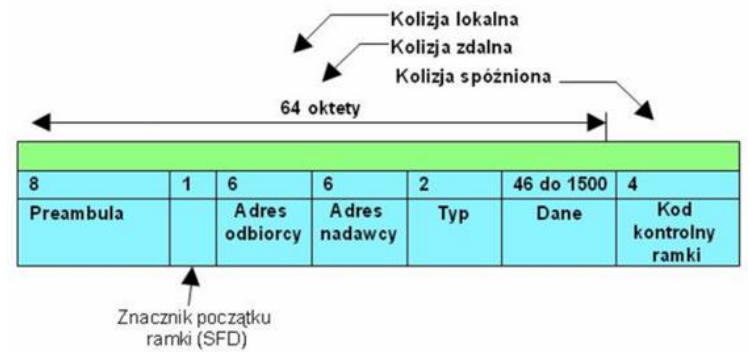

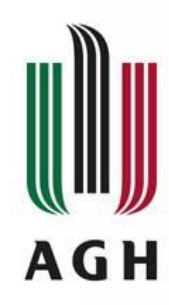

## **Transmisja w trybie Full-duplex**

- Równoczesna transmisja dwukierunkowa
- Omija problem kolizji
- Podwaja przepustowość

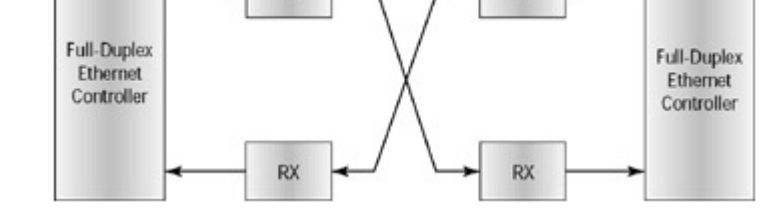

- Media fizyczne: 10Base-T, 10Base-FL, 100Base-TX, 100Base-FX, 100Base-T2, 1000Base-SX, 1000Base-LS, 1000Base-T
- Nie dotyczy: 10Base5, 10Base2, 10Base-FP, 10Base-FB, 100Base-T4
- Wymaga połączenia punkt-punkt dwóch stacji
	- switch stacja
	- stacja stacja
	- switch switch
- Obydwa interfejsy muszą obsługiwać ten tryb
- Brak ograniczenia wielkości sieci (brak konieczności propagacji kolizji)
- Długość pojedynczego odcinka bez zmian
	- 100 m UTP/STP
	- 2km 100Base-FX

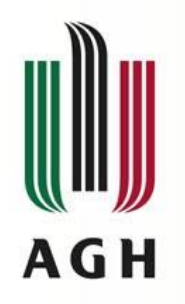

# **Ramki PAUSE**

- Element kontroli przepływu w trybie Full-Duplex
- Pozwalają na czasowe przerywanie transmisji
- Schemat:
	- Stacja A nadaje
	- Zapełnienie bufora stacji B
	- Stacja B wysyła ramkę PAUSE do stacji A określając czas wstrzymania transmisji
	- Stacja A wstrzymuje transmisje na określony czas
- Technika wykrywana na etapie autonegocjacji
- Implementacja Ramki PAUSE
	- Może być wysyłana w trybie unicast lub multicast
	- Typ ramki 0x8808
	- Parametr kontrolny 0000-FFFF czas
	- Dopełnienie zerami

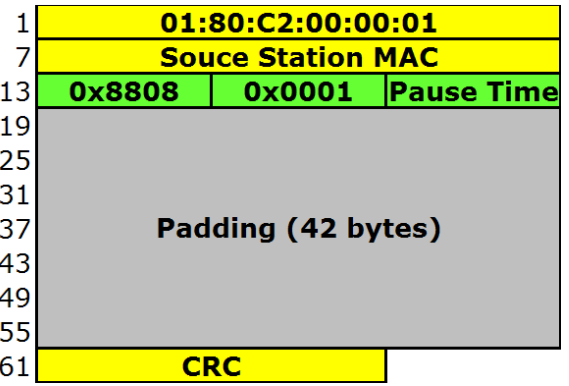

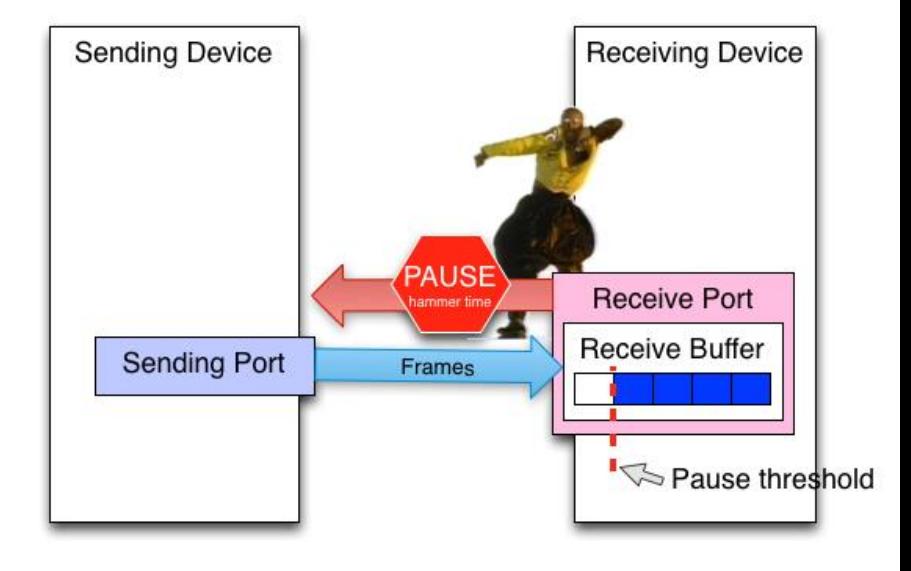

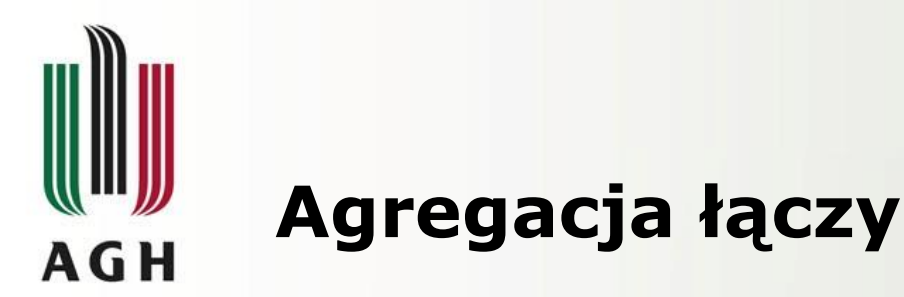

- Łączenie kanałów transmisji, trunking (standard 802.3ad)
	- Użycie wielu połączeń fizycznych jako jednego połączenia logicznego
		- Tylko full-duplex
		- Tylko punkt-punkt
		- Taka sama szybkość transmisji
	- Wprowadza dodatkową warstwę między MAC i warstwami wyższymi
- Agregacja adresów MAC do jednego wspólnego
- Transparentność dla warstw wyższych
- Konieczność zapewnienia odpowiedniej kolejności dostarczania ramek (sesja "conversation")
- Wykorzystywane do:
	- Równoważenia obciążenia
	- Redundancji połączeń

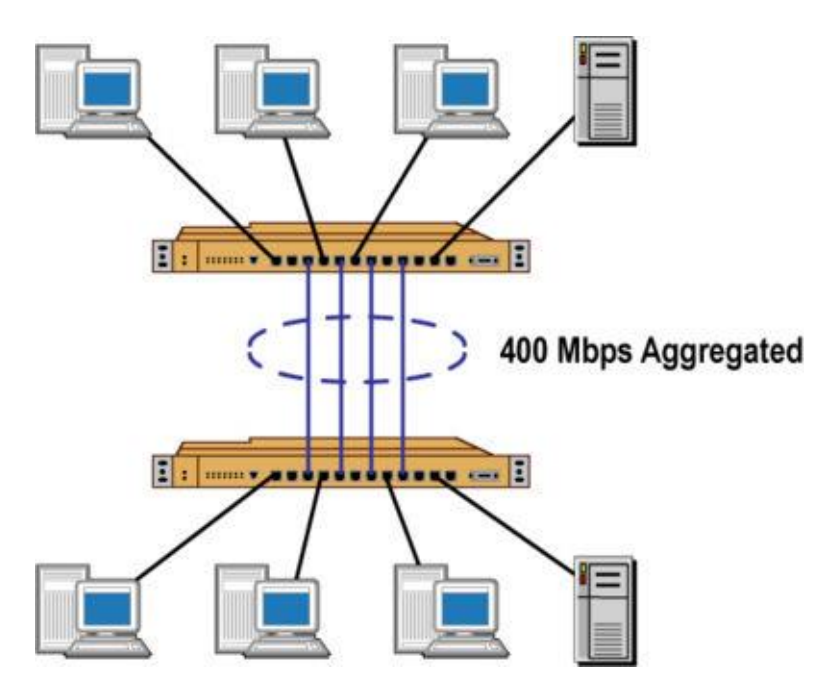

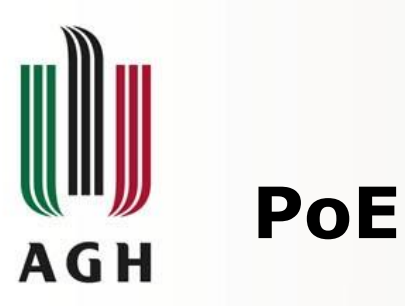

- Power Over Ethernet technologia zasilania urządzeń elektrycznych przy pomocy skrętki
- Stosowane do urządzeń o stosunkowo niskim poborze mocy (kamer IP, punktów dostępowych AP, adapterów sieci)
- Zdefiniowane w standardach IEEE
	- Standardowe 802.3af (2003r), 802.3at (2009r)
	- 802.3bu (2016r) jednożyłowe std. z branży automotive
	- 802.3bt (2018r) większa moc (do100W) i natęż. (do960mA)
- Różnice
	- $-$  Moc 15W vs 30W
	- Prąd 250mA vs 600mA
	- Typ kabla cat3 vs cat5
- Opcje trasmisji
	- A łącznie z danymi na parach 1,2+3,6
	- $-$  B na wolnych parach 4,5+7,8
- Źródła zasilania
	- EndSpan z urządzenia dostarczającego dane
	- MidSpan poprzez dodatkowe urządzenie (adapter PoE)

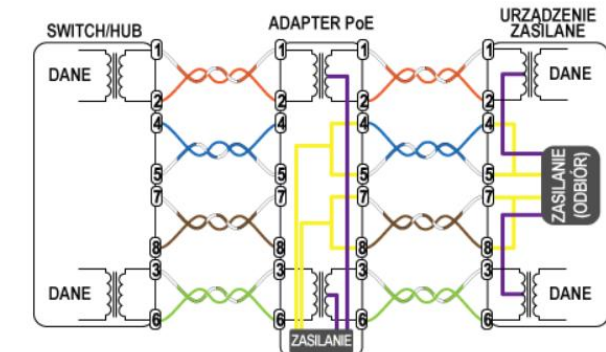

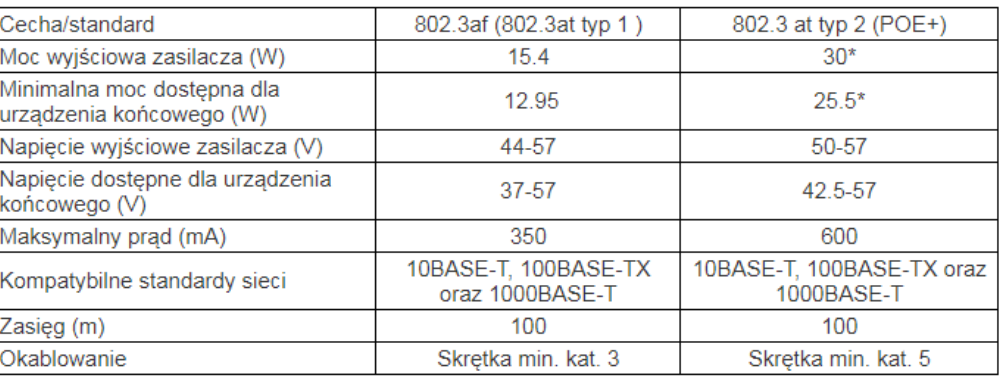

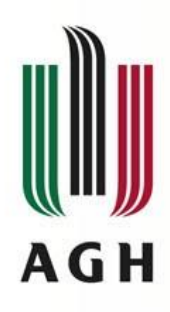

#### **Budowa sieci Ethernet - magistrala**

- Wykorzystująca kabel koncentryczny (50 Ohm)
- Zakończona terminatorami
- Minimalna odległość między punktami przyłączeń 0,5 m
- Podłączenie stacji za pomocą trójnika BNC
- Maksymalna długość segmentu 185 m
- Łączenie segmentów przy pomocy repeaterów (maks.4)
- Obecnie przestarzałe

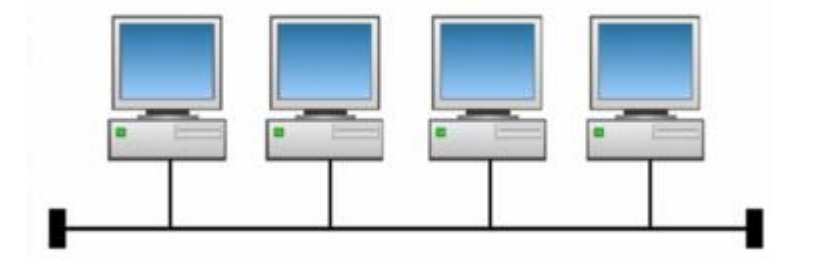

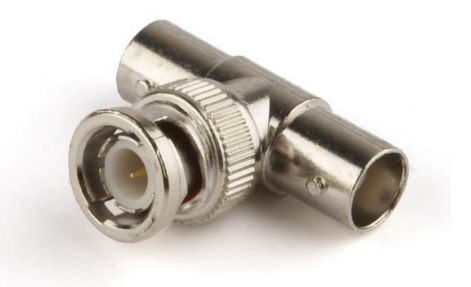

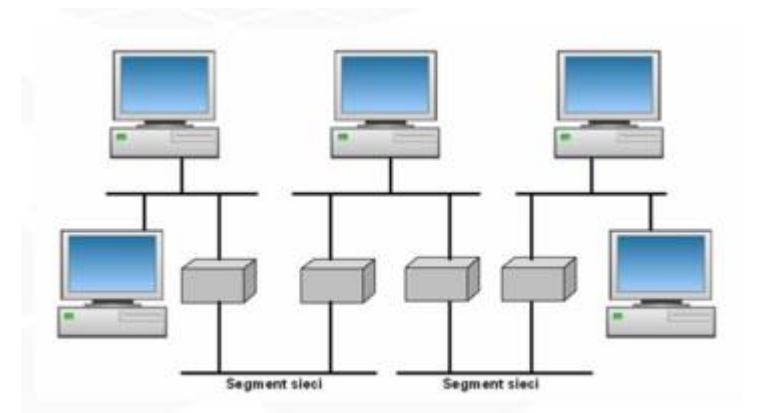

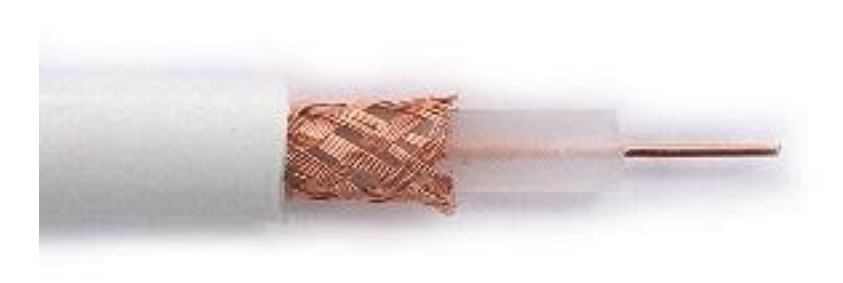

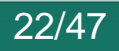

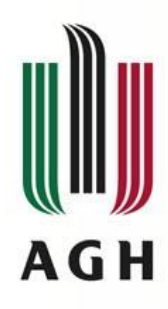

## **Budowa sieci Ethernet – gwiazda (hub)**

- Skrętka czteroparowa
- Repeater wieloportowy koncentrator hub
- Maksymalnie 4 huby pomiędzy dwoma urządzeniami
- Maksymalna długość kabla między urządzeniem a hubem 100m
- W standardzie FastEthernet maks 2 huby i maks. 205m pomiędzy stacjami
- Duża liczba kolizji (wraz ze wzrostem liczby urządzeń)

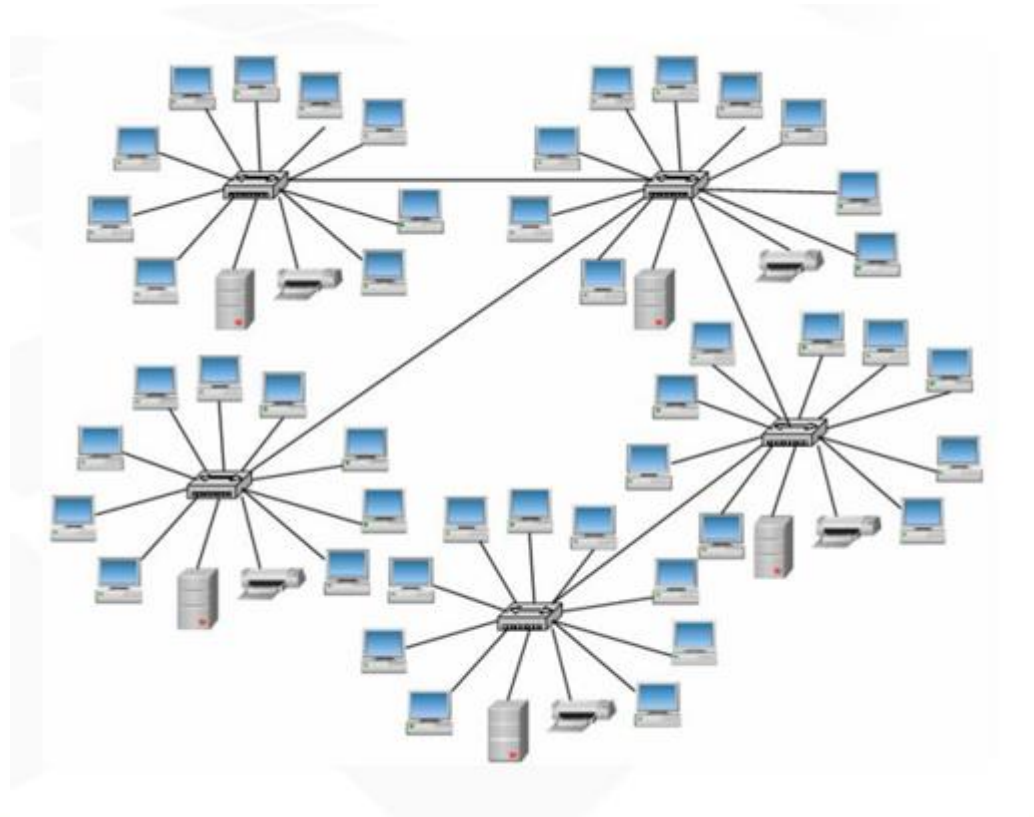

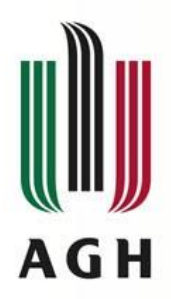

# **Separacja domen kolizyjnych**

- Domena kolizyjna fragment sieci połączony za pomocą urządzeń biernych
- Separacja domen kolizyjnych urządzenia aktywne 2 warstwy OSI
	- Most (bridge)
	- Przełącznik / Most wieloportowy (switch)
	- Tablica skojarzeniowa (MAC/port)
- VLANy
- Zalecana separacja w warstwie wyższej (routery/IP)

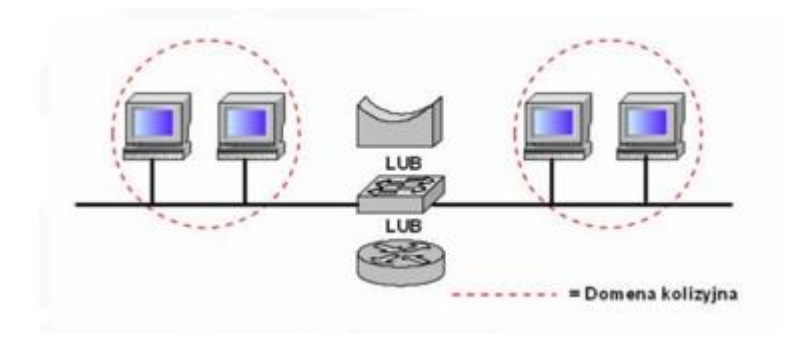

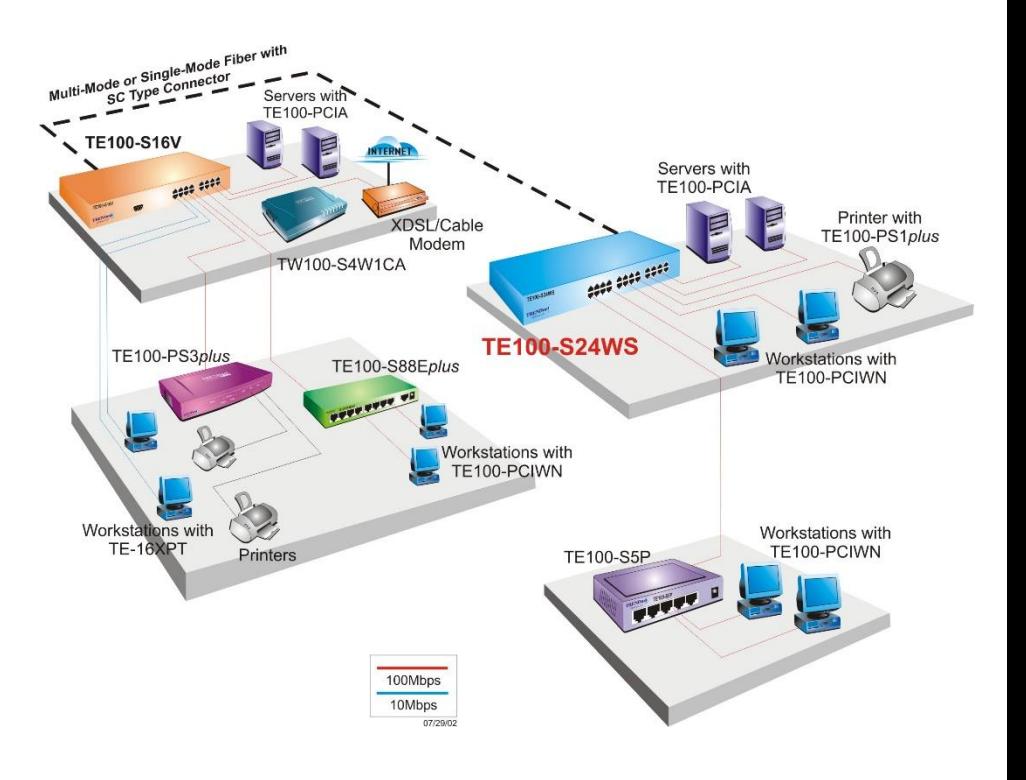

# **Zwiększenie przepustowości sieci EthernetAGH**

- Transmisja w trybie full-duplex
- Podział sieci na segmenty (zmniejszenie domen kolizyjnych)
	- Mosty (bridge) i przełączniki (switch)
		- Podział w warstwie łącza danych (analiza ramek)
		- w oparciu o adres MAC (tablica adresów (w pamięci))
	- Routery
		- W oparciu o adresy IP
- Szybsze metody przełączania pakietów
	- Routery (store&forward)
		- Kopiowanie ramki do pamięci
		- Obliczanie wartości CRC
		- Odrzucanie ramki w wypadku błędu
	- Przełączniki
		- cut-through metoda szybsza
			- Kopiowanie do pamięci jedynie adresu docelowego MAC
			- Sprawdzenie adresu w tabeli przełączania
			- Przesłanie ramki do węzła docelowego
			- Odmiany:
				- » Fast-forward przekazanie pakietu zaraz po odczytaniu adresu docelowego
				- » Fragment-free filtrowanie pakietów powodujących kolizje
		- Store and forward metoda wolniejsza (zasada jak w routerach)

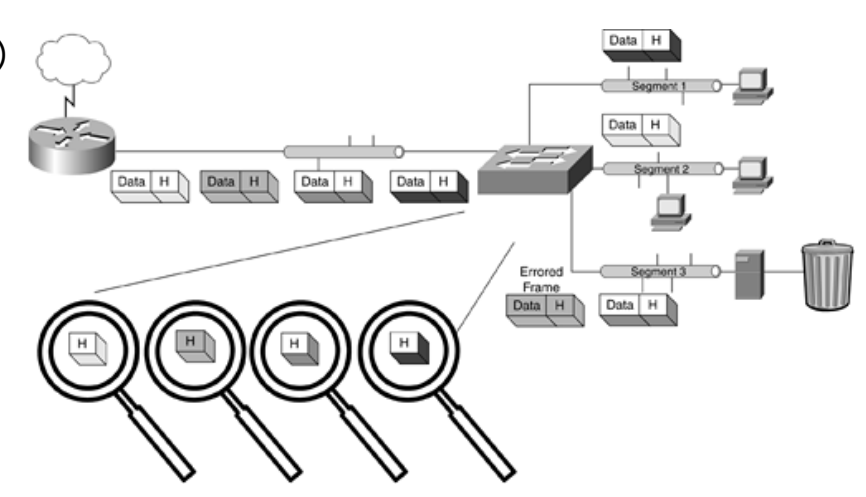

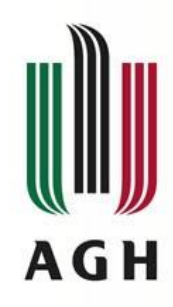

# **Transmisja sygnałów**

- Modulacja
	- celowy proces zmiany parametrów fali umożliwiający przesyłanie informacji;

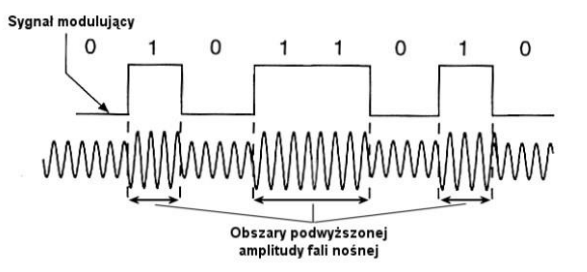

- Kodowanie
	- ciąg składników sygnału oraz reguła ich przyporządkowania składnikom wiadomości
	- Przyporządkowanie znakom jakiegoś alfabetu ciągu znaków innego alfabetu (np. wartości binarnych)
- Cele kodowania (ogólne)
	- Kompresja zmniejszenie objętości danych
	- Kody korekcyjne zapewnienie odporności na błędy
	- Kryptografia zapewnienie poufności danych
- Cele modulacji i kodowania w sieciach komputerowych
	- Wybór "lepszego" zestawu transmitowanych wartości (kody korekcyjne; korzystniejsza charakterystyka sygnału)
	- Dostosowanie do medium (różne poziomy napięć; 2,3,5-wartościowe)

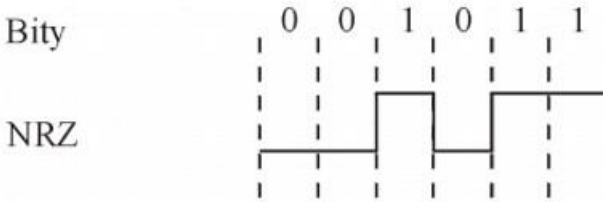

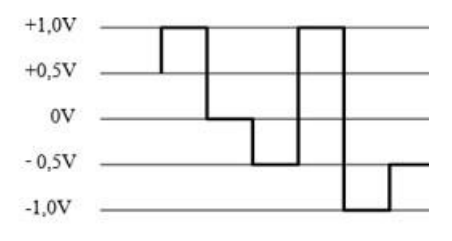

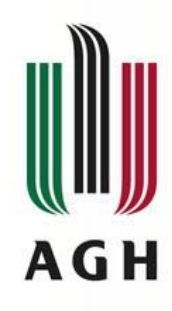

# **Kodowanie sygnałów - NRZ**

- Non Return to Zero
- Odwzorowanie 1 na sygnał wysoki, 0 na sygnał niski
- Problemy:
	- Odbiornik nie rozróżnia długiego ciągu zer od braku napięcia
	- Długi ciąg jedynek zmienia średnią wartość sygnału
	- Brak zmian sygnału nie pozwala synchronizować zegara

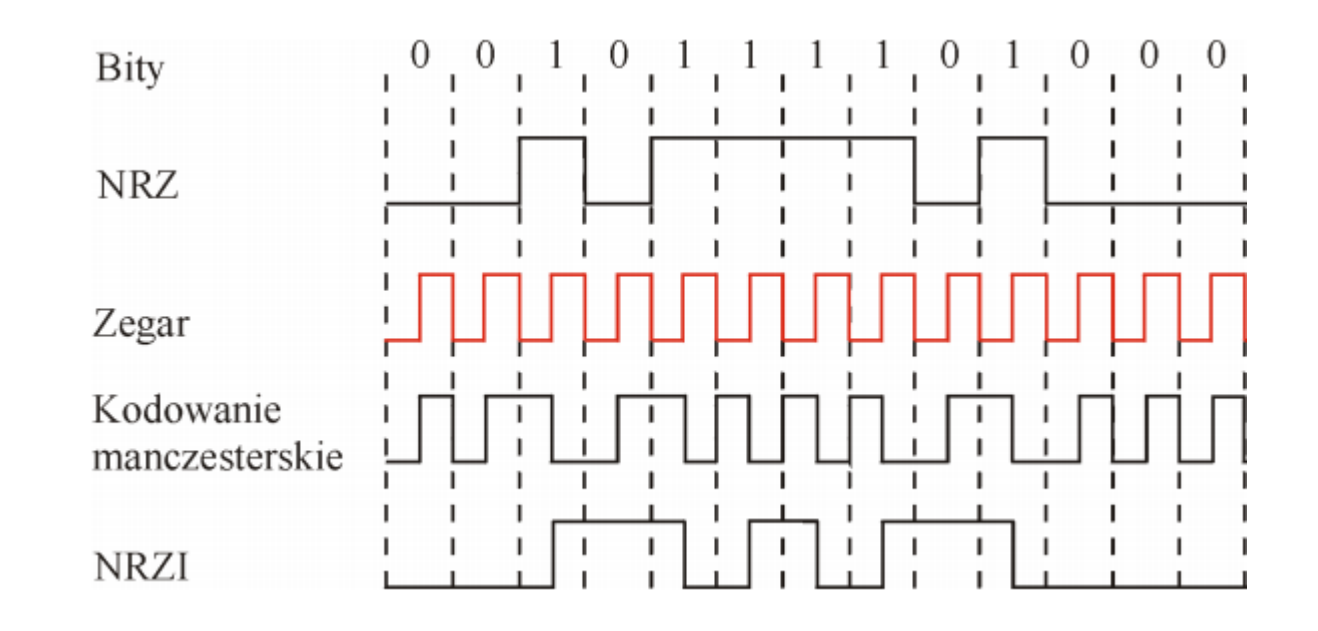

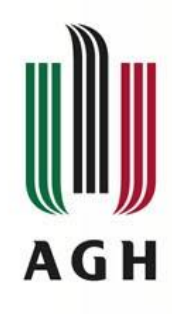

# **Kodowanie sygnałów - NRZI**

- Kodowanie NRZI
- Rozwiązuje problem dryfowania zegara, spowodowanego przez długi okres bez zmiany sygnału
- Dla wartości 1 zmiana sygnału
- Dla wartości 0 brak zmiany sygnału (problem w synchronizacji)
- Rozwiązuje problem kolejnych jedynek, ale nie kolejnych zer
- Eliminacja składowej stałej możliwość przesyłu przez elementy nie przenoszące – np. transformatory liniowe

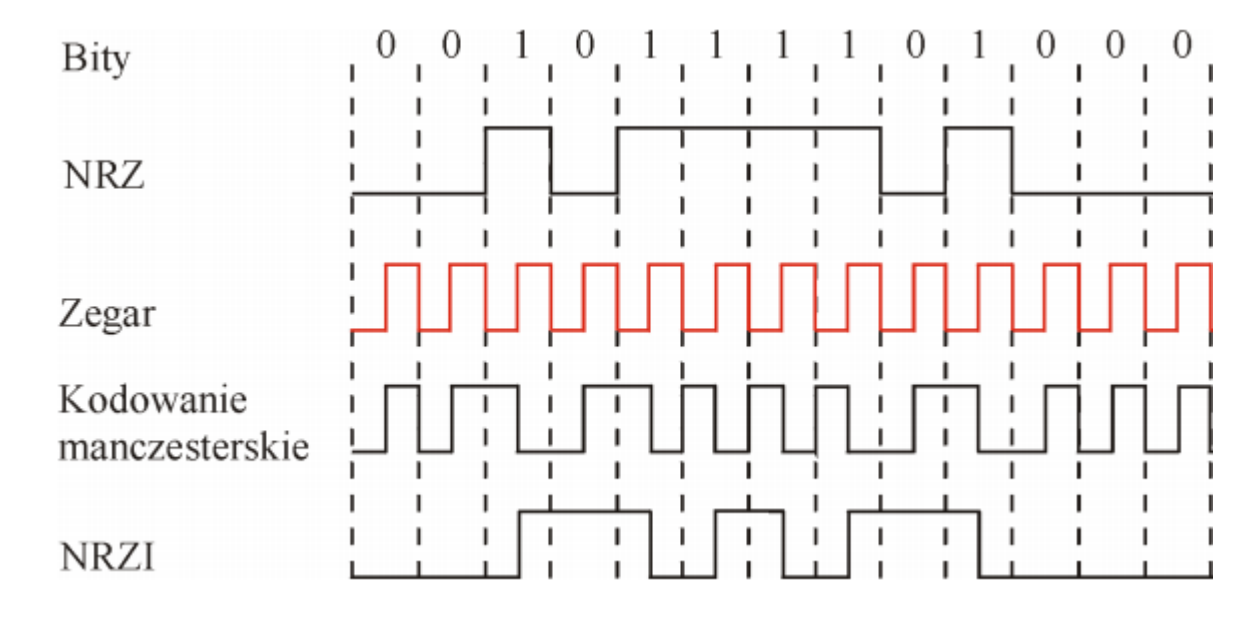

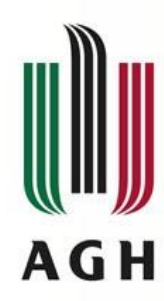

### **Kodowanie sygnałów - Manchester**

- Rozwiązuje problem kolejnych 0 oraz kolejnych 1
- Zmiana napięcia w przewodzie w połowie przesyłanego bitu
- Scalanie zegara z sygnałem
- Różnica symetryczna XOR (prawda w.i.t.w gdy dokładnie jedno ze zdań jest prawdziwe)
- Problem:
	- Szybkość transmisji = 1/2 x szybkości modulacji (zmiany sygnału)
	- Sprawność kodowania 50%
- 10BaseT

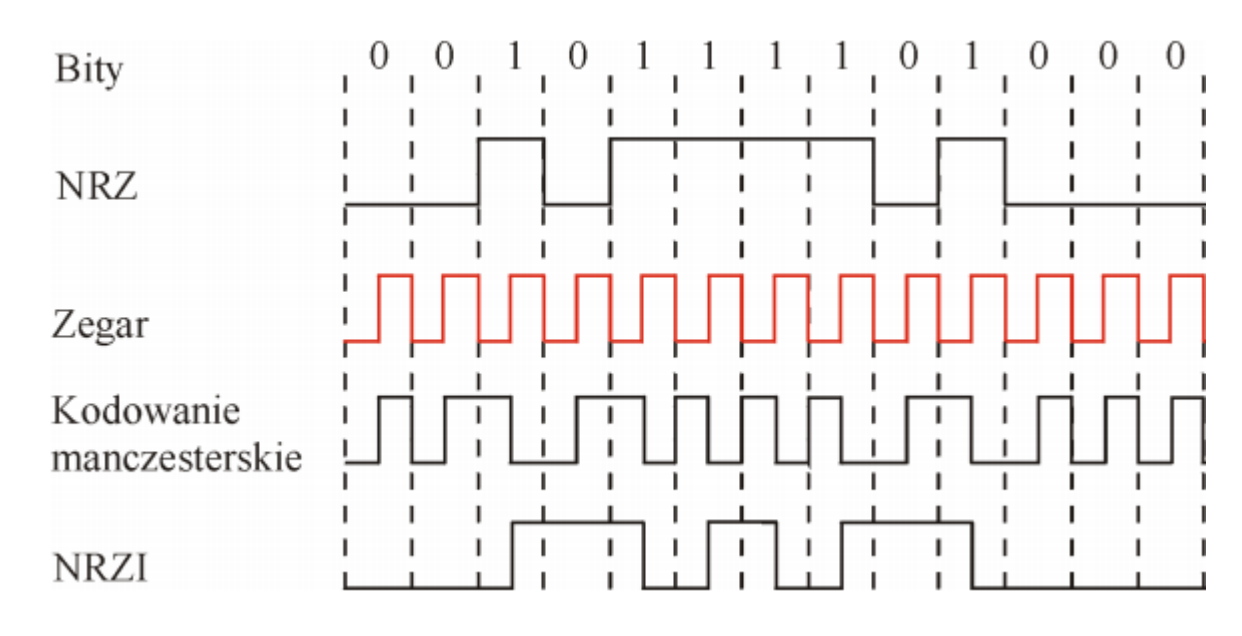

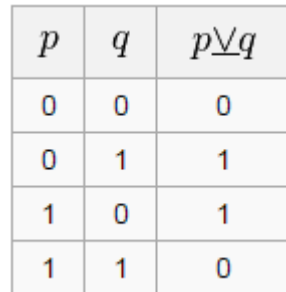

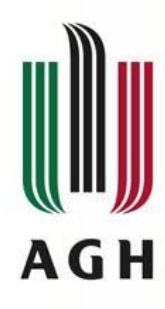

# **Kodowanie danych – 4B/5B**

- Kodowanie 4 bitów na 5 bitach
- W wyjściowym ciągu 1 występuje przynajmniej 1 raz
- Ciąg 0 nie dłuższy niż 3
- Występuje w systemach gdzie:
	- 1 zmienia wartość sygnału
	- Zmiana sygnału czasem następnej zmian np: NRZI
- Występowanie 1 zapewnia synchronizacje zegara
- 80% wykorzystanie przepustowości łącza
- Wykorzystywane w standardach
	- 100BaseTx z kodowaniem MLT-3
	- 100BaseFx z kodowaniem NRZI

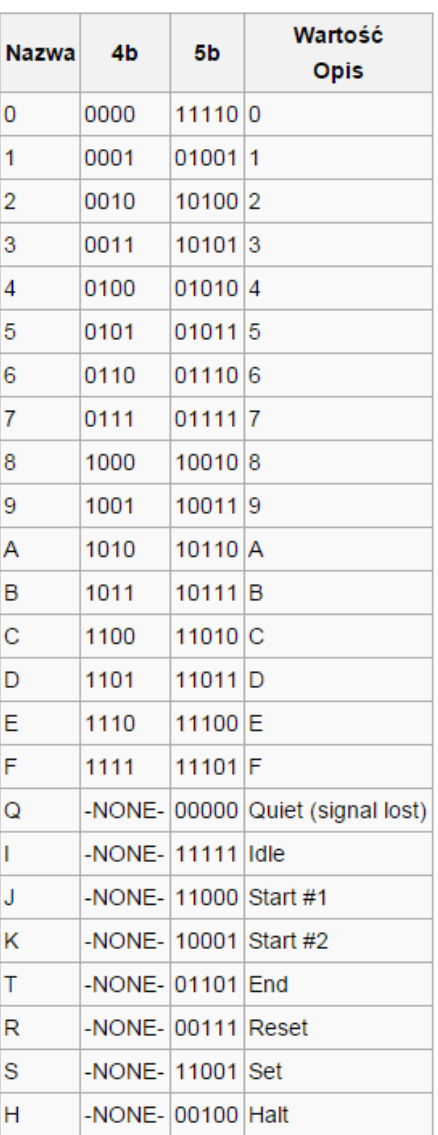

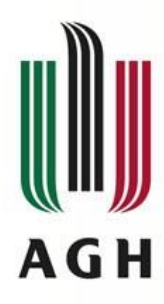

# **Kodowanie danych – MLT-3**

- Multi Level Treshold
- Sygnał trójpoziomowy (zakodowanie więcej niż 1 bitu w pojedynczej zmianie poziomu)
- Transmisja z prędkością 100Mb\s i większa
- Stosowane razem z kodowaniem 4B/5B
- Użycie trzech poziomów napięć (-1,0,+1)
- Zasada działania:
	- Jeśli następny bit wejściowy jest równy 0, to następna wartość wyjściowa jest taka sama, jak poprzednio.
	- Jeśli następny bit wejściowy jest równy 1, to nastąpi zmiana poziomu wartości wyjściowej
		- Jeżeli wartość poprzednia była równa +1 lub –1, to następna wartość wyjściowa jest równa 0.
		- Jeżeli wartość poprzednia była równa 0, to następna wartość wyjściowa będzie niezerowa, o znaku przeciwnym do ostatniej niezerowej wartości
- Graf :
	- 0 brak zmiany wyjściowej
	- 1 zmiana zgodnie z zasadą

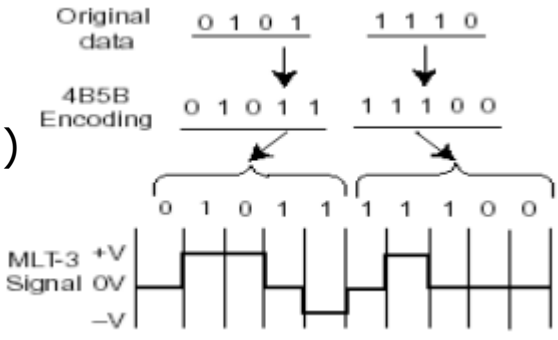

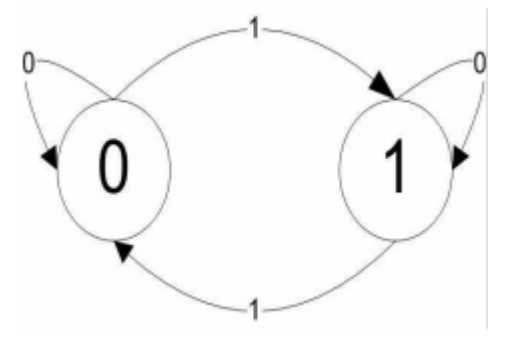

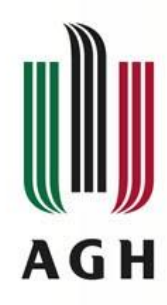

# **Kodowanie danych – 8B/6T**

- Skrętka kat 3 z przepustowością 100Mb/s
- Kodowanie wielopoziomowe (>1bit na 1zmianie sygnału)
- Sekwencja 8 bitów strumienia odwzorowana na 6 symboli trzystanowych
	- Możliwe do zakodowania  $3^6$  = 729 ciągów
	- Wykorzystywane 2^8=256 ciągów
- Data • Dobór ciągów kodowych pod kątem: octet 6T code group  $+ - 0 0 + -$ 00 – Detekcji błędów 01  $0 + - + - 0$ – Eliminacji składowej stałej  $02$  $0 + - 0$ 03  $-0 + + - 0$ – Zmniejszenia efektów wysokoczęstotliwościowych 04  $-0 + 0 + -$ • W każdym ciągu występują co najmniej 2 poziomy napięć 05  $- - 0 +$ 06  $+ - 0 - 0 +$ (w celu synchronizacji) 07  $-0 + -0 +$ 08  $- + 0 + -$ • Specjalne ciągi jako znaczniki 09  $0 - + + - 0$ 0A  $+0+0$ 01011110 0B  $- + - 0$  $_{0c}$  $+ 0 - 0 + -$ 0<sub>D</sub>  $-0+$ 0E  $-0+$  $+V$ 0F  $+ 0 - - 0 +$

 $0V$ 

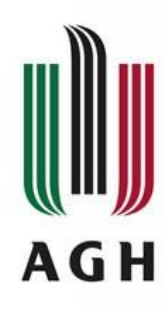

# **Kodowanie danych – 8B/10B**

- Przepustowości 1Gb/s i wyższe
- Kodowanie 8b danych w 10b symbolu
- Odpowiednie kodowanie redukuje częstotliwość oraz pozwala na synchronizację zegara
- Wyrównuje ilość 0 i 1 (statystycznie)
- Dopuszczalne jest nie więcej niż 6 kolejnych 0 lub 1
	- 5 bitów kodowane jako 6 bitowy symbol
	- 3 bity jako 4 bitowy symbol
	- Łączone w grupę 10bitów
- Dodatkowo 12 symboli specjalnych
- Stosowane w standardach:
	- Z kodowaniem 4D-PAM5
		- 1000Base-T.
	- Z kodowaniem NRZ
		- 1000Base-SX,
		- 1000Base-LX,
		- 1000Base-CX

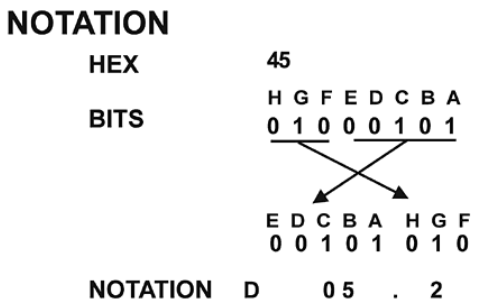

#### **TRANSMISSION ORDER**

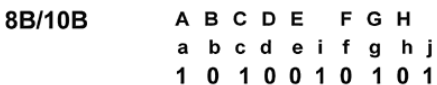

#### Bits i and i based on running disparity

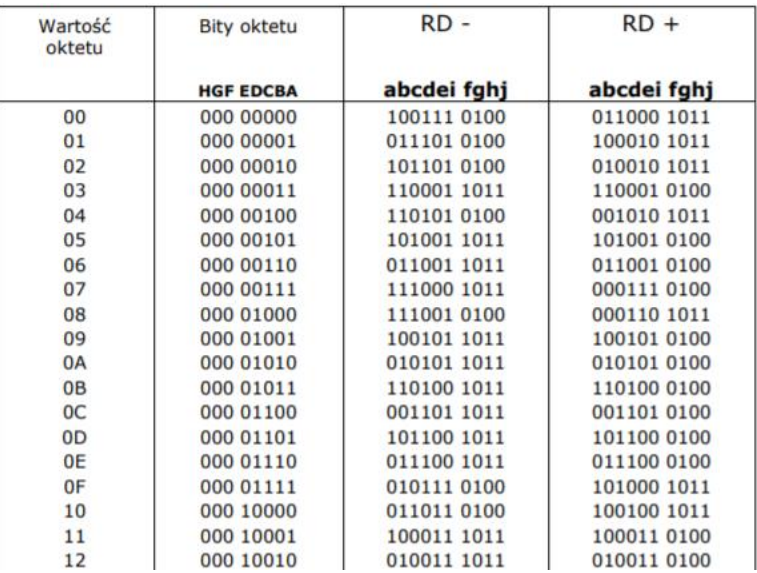

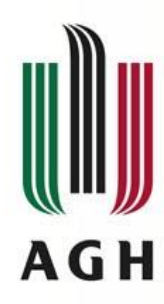

#### **Wielopoziomowa modulacja i kodowanie sygnałów**

- PAM-5 –5 level Pulse Amplitude Modulation
- 5 wartości sygnału
	- 4 przeznaczone na zakodowanie 2 bitów informacji
	- 1 przeznaczony na korekcję błędów
- Odpowiadające im poziomy napięć:
	- $-1V$ ,  $-0.5V$ ,  $0V$ ,  $+0.5V$ ,  $+1V$
- Stosowane w różnych standardach
	- 100 BaseT2
		- Dwie pary przewodów (po 2 bity na parę)
		- Skrętka 3 kategorii 12,5 MHz na parę
		- 4 bity  $*$  25 mln/s = 100Mb/s (na dwóch parach)
	- 1000 BaseT
		- Cztery pary przewodów 4 pary x 2 bity = 8 bitów
		- Skrętka kat 5e 125MHz na parę
		- 8 bitów  $*$  125mln/s = 1Gb/s
- Kodowanie PAM16
	- Wykorzystanie 16 poziomów napięć
	- Standardy 10GBase (10 Gbit/s)
	- Wymagane wysokie standardy okablowania i złącz

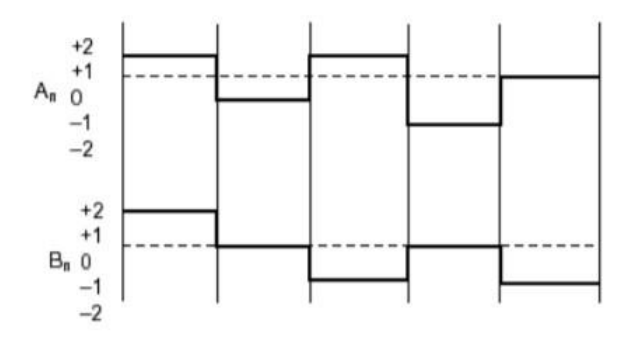

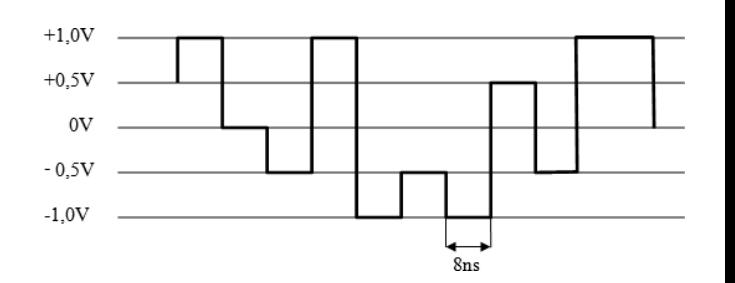

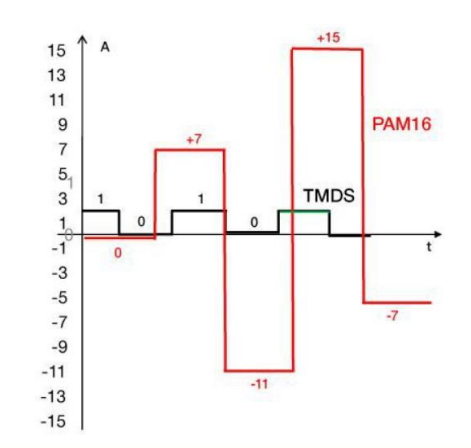

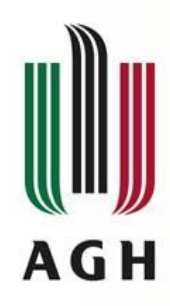

# **Standardy / przepustowości**

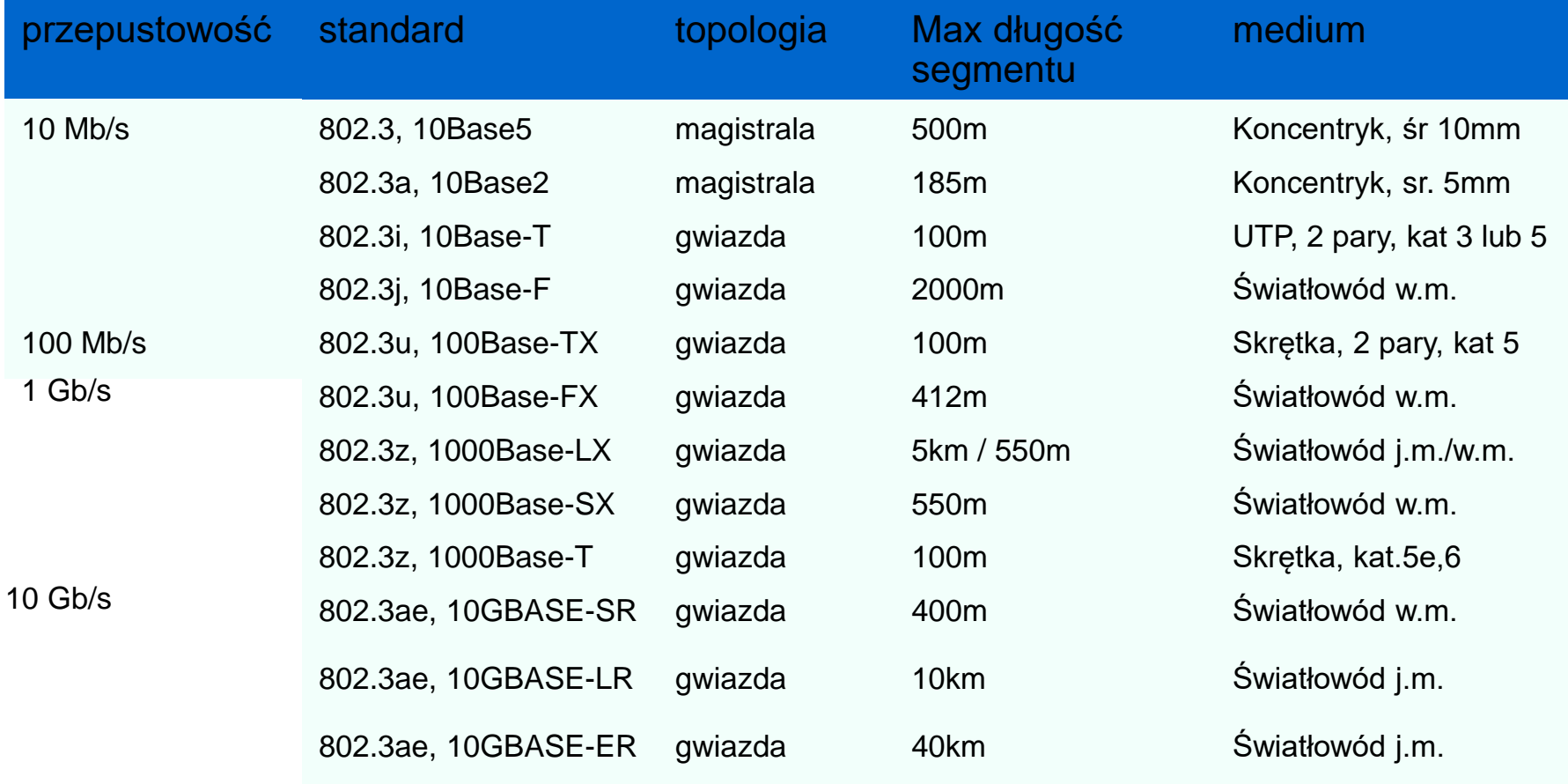

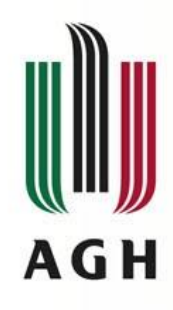

## **Standardy 10Base-…**

- Elementy wspólne:
	- Przepustowość 10 Mb/s
	- Kodowanie Manchester
- Różnice
	- Media transmisyjne
		- $10Base-5$  "gruby koncentryk"
		- $\bullet$  10Base-2 "cieńki koncentryk"
		- 10Base-T skrętka
		- 10Base-F światłowód

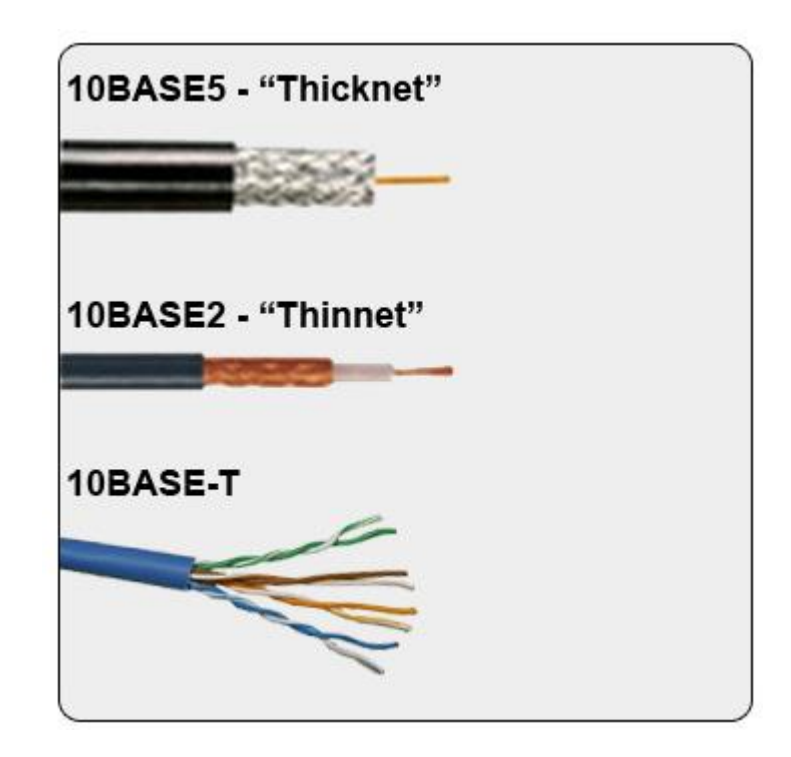

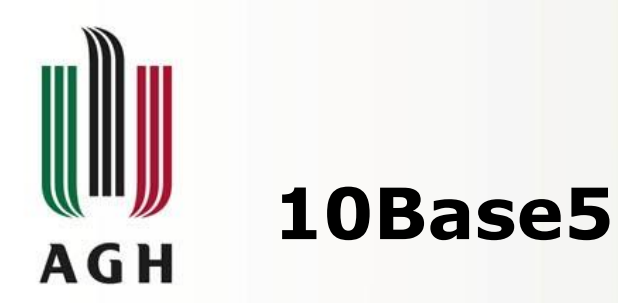

- Pierwsze medium używane w sieciach Ethernet (lata 80te)
- Medium transmisyjne: koncentryk o śr. 10mm (50 Ohm), RG-8/U
- Do 5 segmentów kabli (4 wzmacniacze)
	- 3 segmenty koncentryk do 500m
	- Pozostałe połączenia punkt-punkt między wzmacniaczami do 1000m
- Maksymalny rozmiar sieci 2 500m
- Repeater (wzmacniacz) regeneruje sygnał
- Wszystkie segmenty połączone repeaterami tworzą jedną domenę kolizyjną
- Zakończenie segmentów terminatorami 50 Ohm

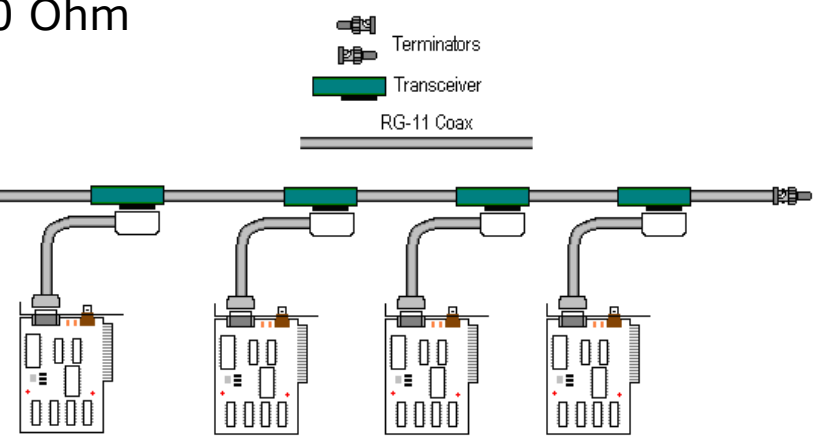

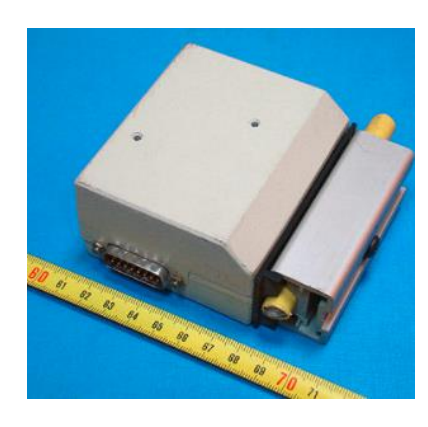

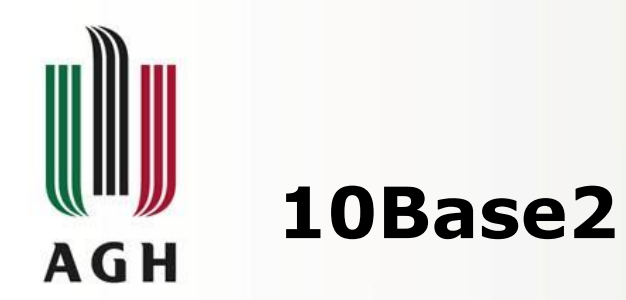

- Medium transmisyjne: koncentryk (śr. 5mm, 50 Ohm), RG-58/U
- Złącza: BNC lub AUI
- Topologia: magistrala, p-p
- Tryb transmisji: tylko half-duplex
- Jedna domena kolizyjna
- Maksymalna długość segmentu: 185 m
- Maksymalnie 4 regeneratory
- Maksymalna długoś magistrali: 925m
- Maksymalnie 30 stacji

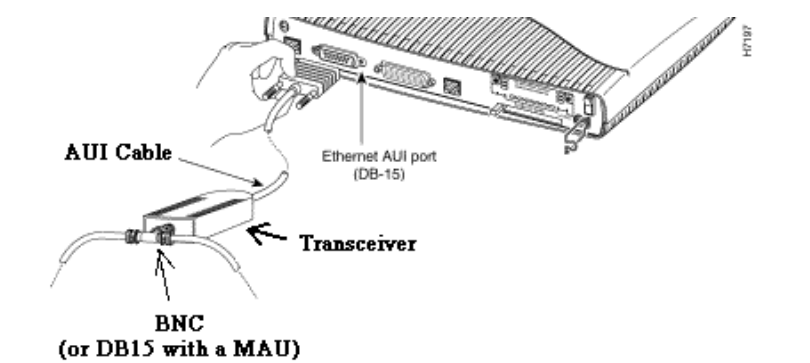

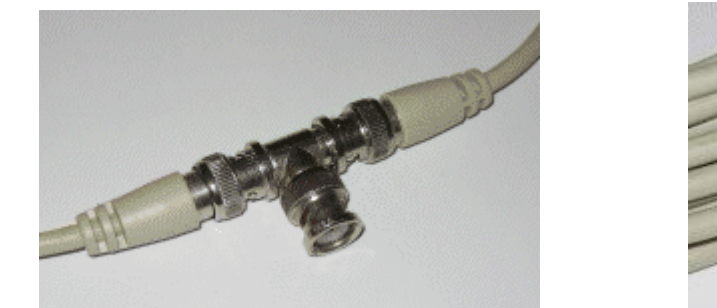

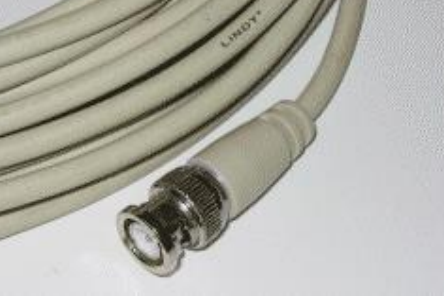

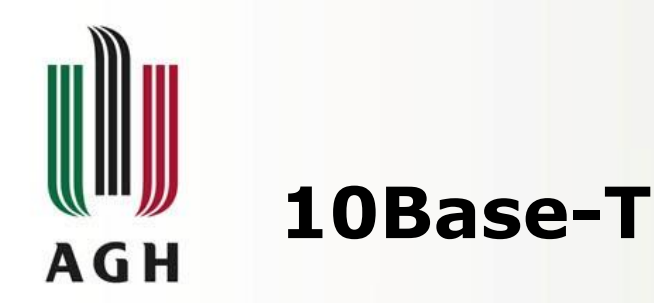

- Medium transmisyjne: skrętka UTP/STP kat 3 lub lepsza
- Karty sieciowe z wtykiem 8P8C (alias RJ45)
- Topologia: gwiazda, p-p
- Tryb transmisji: half-duplex, full-duplex (p-p, switch)
- Wykorzystanie jedynie 4 żył
- Segmenty połączone hubem tworzą domenę kolizyjną
- Maksymalnie 2 repeatery na segment
- Maksymalna długość kabla 100m (150m kat 5)

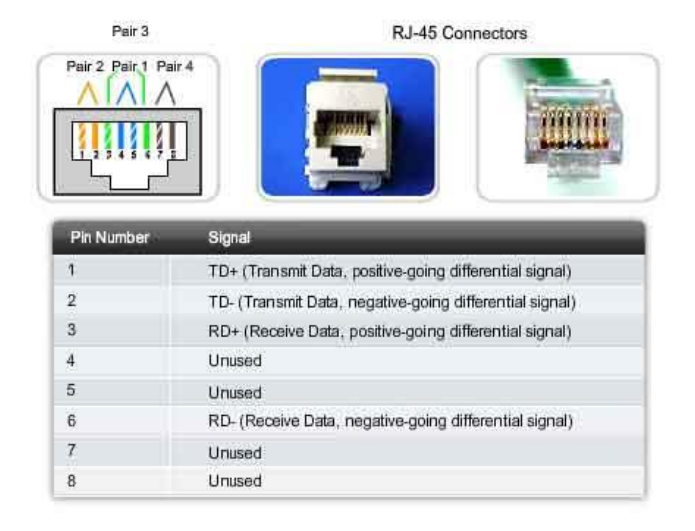

10Base-T Ethemet RJ-45 Pinouts

39/47

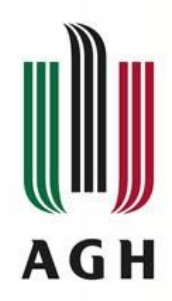

#### **10Base-F (10Base-FL, 10Base-FB, 10Base-FP)**

- 10-Base-F (10Mb/s)
	- Niekompatybilne ze sobą
	- Topologia: gwiazda, p-p
	- Tryby transmisji: half-duplex, full-duplex (p-p, switch)
	- Medium transmisyjne
		- Światłowód wielomodowy 2km między transceiverami
		- 2 światłowody wielomodowe (TX, RX)
		- Transceiver podłączony przy pomocy AUI do komputera
- 10Base-FL (fiber link)
	- Długość segmentu 2000m
	- transmisja half-duplex(10Mb/s) i full-duplex(20Mb/s)
	- Złącza SMA lub ST
	- Długość fali 850nm
- 10Base-FB (fiber backbone)
	- Długość segmentu 2000m
	- synchronizacja repeaterów 2,5MHz
- 10Base-FP (fiber passive)
	- Długość segmentu 500m
	- do 33 komputerów
	- nie został rozpowszechniony

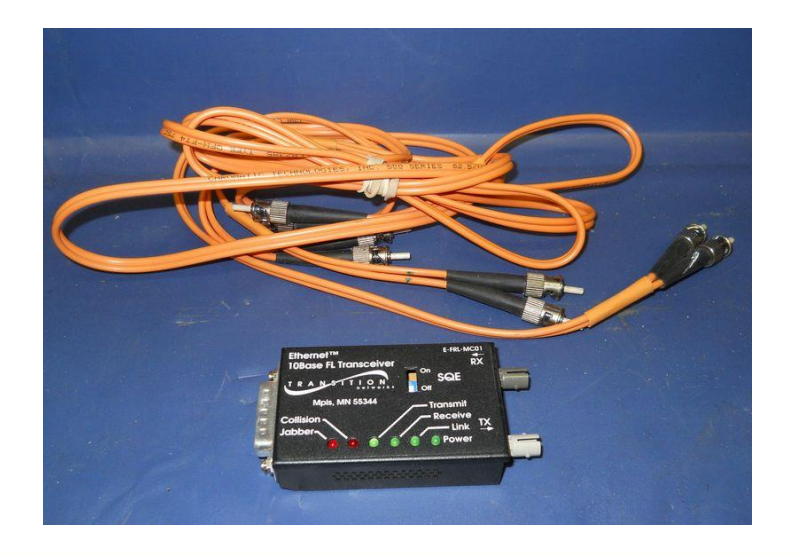

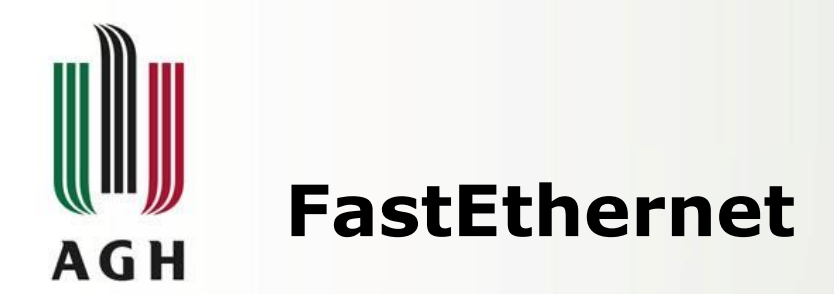

- 100 Mb/s half-duplex, 200 Mb/s full-duplex
- Topologia p-p, gwiazda
- Wspólna warstwa MAC
- Różne warstwy fizyczne

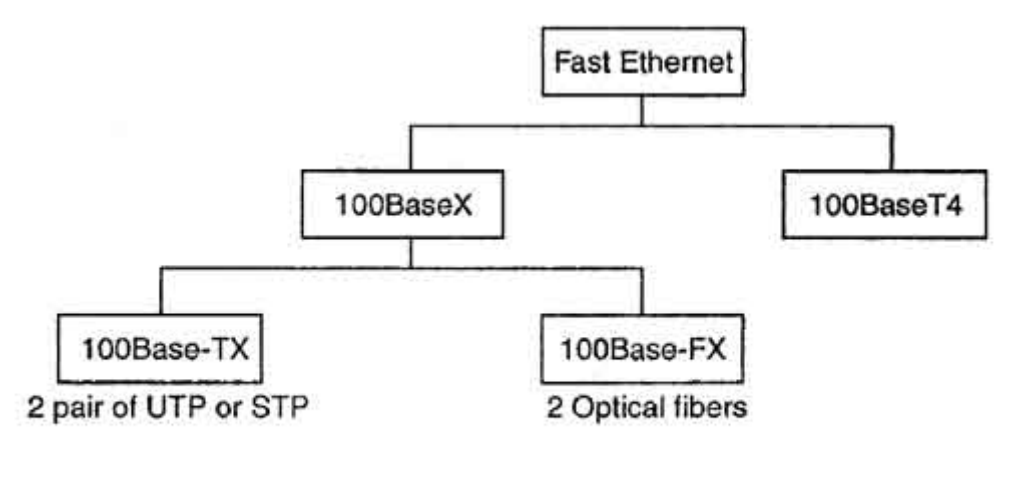

Categories of Fast Ethernet

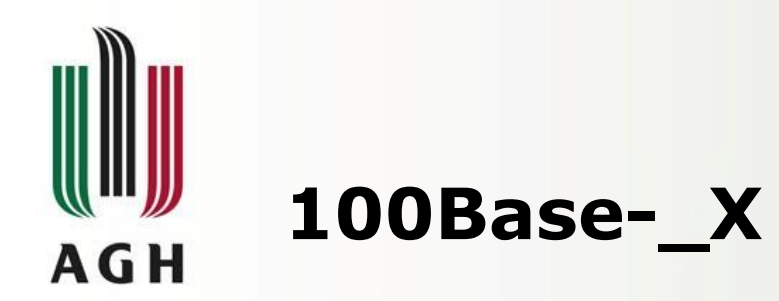

- 100 Mb/s
- Kodowanie 4B/5B
- 100 Mb/s half-duplex, 200 Mb/s full-duplex
- Wspólna warstwa MAC
- 100Base-TX (802.3u)
	- Medium fizyczne: **skrętka kat 5**,
		- UTP 100Ohm,
		- STP 150Ohm
	- Maksymalna długość: 100m
	- Wykorzystane **2 pary żył**  (std. 1,2,3,6 żyły)
- 100Base-FX
	- **2 światłowody wielomodowe**
	- Długość fali 1300 nm
	- Długość segmentu
		- 412m half-duplex
		- 2000m ful-duplex
	- Złącza SC-duplex lub ST

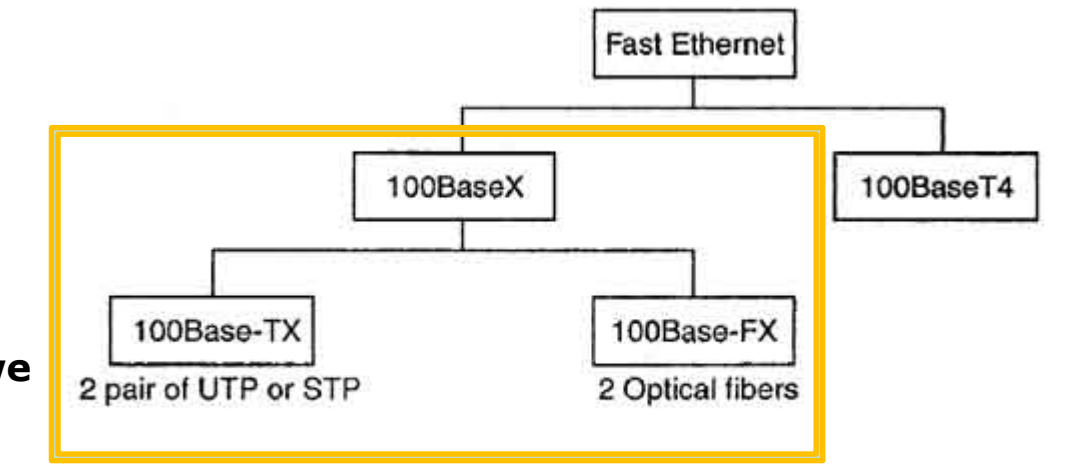

**Categories of Fast Ethernet** 

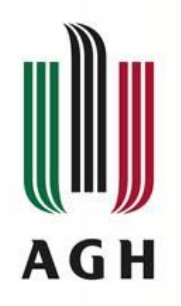

## **100Base-T\_**

- 100 Mb/s
- Nie zostały szerzej rozpowszechniona
- 100Base-T4
	- 100Mb/s half-duplex
	- Medium fizyczne
		- **skrętka kat 3**, UTP 100 Ohm
		- Maksymalnie 100m
		- Wykorzystuje **4 pary**
		- Złącze RJ45 (8P8C)
	- Kodowanie 8B/6T
- 100Base-T2
	- 100Mb/s half-duplex, 200Mb/s full duplex
	- Medium fizyczne
		- **Skrętka kat 3**, UTP 100 Ohm
		- Maksymalnie 100m
		- Wykorzystuje **2 pary**
	- Kodowanie **PAM5x5**  pięcio-poziomowa modulacja aplitudy

Figure: The 100Base-T4 Wire-Pair Usage During Frame Transmission

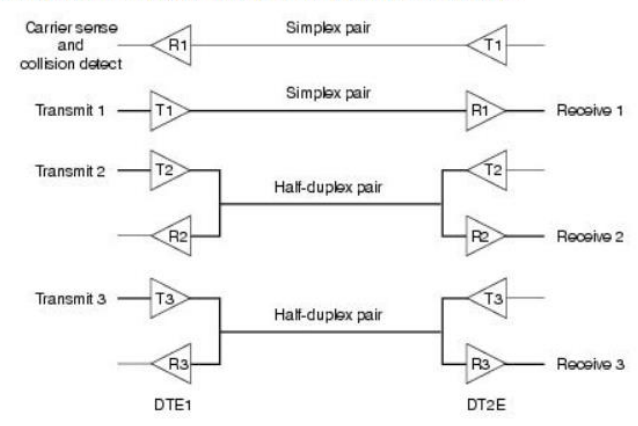

Transmission paths for DTE1 shown in bold

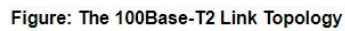

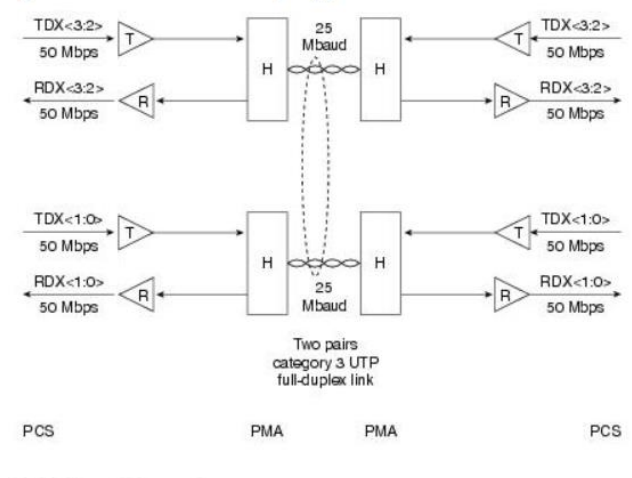

H = Hybrid canceller transceiver  $T = Transmit$ encoder B = Beceive decoder

Two PAM5 code symbols = One nibble

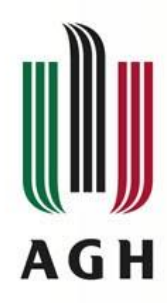

# **1000Base-X – Gigabit Ethernet**

- 1000 Mb/s half-duplex, 2000 Mb/s full-duplex
- 802.3z (1000Base-LX, 1000Base-SX, 1000Base-CX)
	- 2 przewody
	- Kodowanie 8B10B
	- 1000Base-LX

#### short-wave fiber • Medium fizyczne - **światłowód** jedno lub wielomodowy

- Transmisja laserem
- Długość segmentu (Full-duplex SMF) : do 5000m
- 1000Base-SX
	- Medium fizyczne **światłowód wielomodowy**
	- Max. długość segmentu: 550m
- 1000Base-CX
	- Długość segmentu 25m
	- **Kabel miedziany twinax**
- 1000Base-T (802.3ab)
	- **Skrętka kat 5,5e,6**
	- 4 pary (na każdej parze Tx i Rx)
	- Maks 100m
	- Kodowanie 8B10B PAM5x5

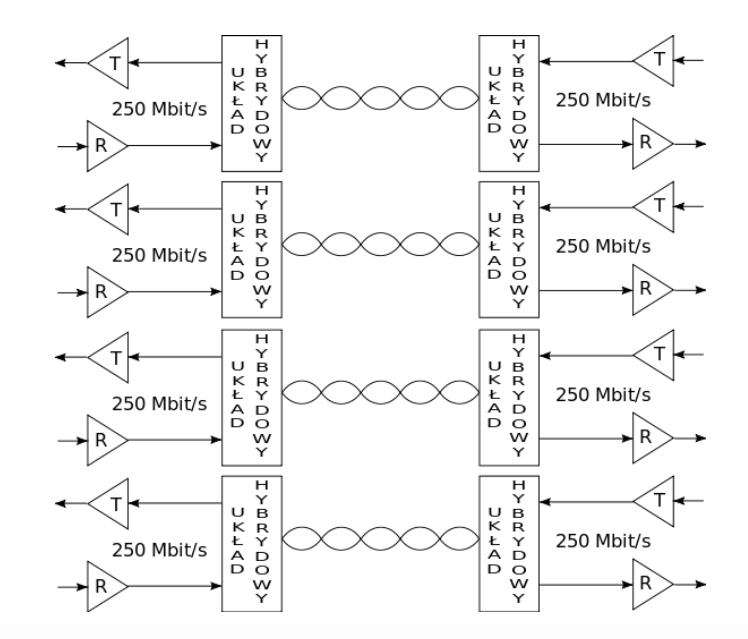

Gigabit Ethernet implementations

1000Base-CX

Two-wire

copper (STP)

1000Base-T

Four-wire

**UTP** 

1000Base-LX

**Two-wire** 

long-wave fiber

1000Base-SX

Two-wire

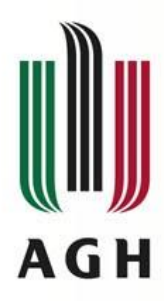

# **10GBase – 10Gigabit Ethernet**

- Połączenia full-duplex (p-p), switche, bez CSMA/CD
- 10GBase-X (802.3ae)
	- **światłowód**
	- Kodowanie 8B10B (10GBase-X), 64/66B (10GBase-R)
	- 10GBase-SR (short reach)
		- włókna wielomodowe (mak 400m)
	- 10GBase-LR (long reach)
		- włókna jednomodowe (mak 10km)
		- WDM Wave division multiplexing
	- 10GBase-ER (extended reach)
		- włókna jednomodowe (odl. do 40km)
		- Długość fali 1550 nm (laser)
- 10GBase-T (802.3an 2006r)
	- **Skrętka** kat 6 (55m), 6a i 7 (100m)
	- Kodowanie 64B/66B
	- Modulacja PAM16
	- Wtyczki GG45 (zgodne z RJ45) i TERRA
- 10GBase-CX-4 i KX4/KR
	- **Kable miedziane**
	- Odległość 1m

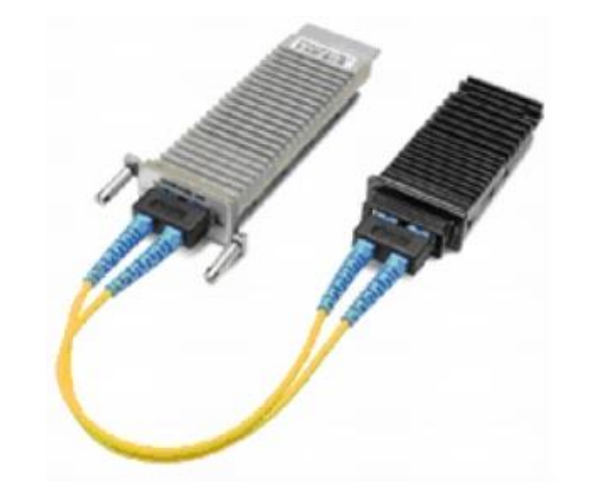

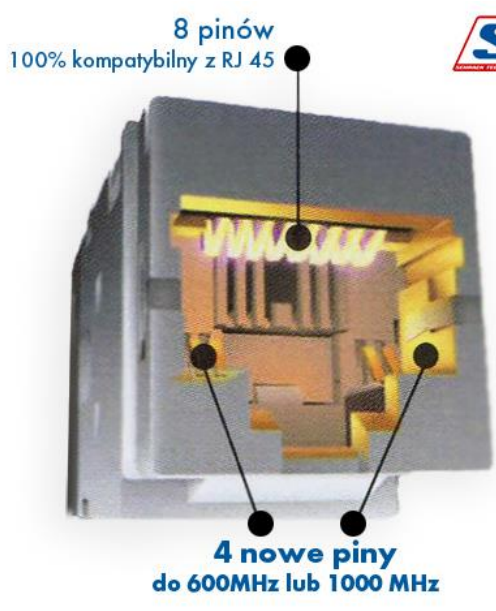

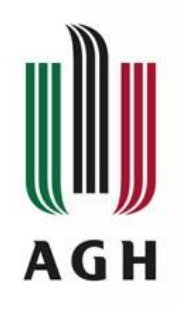

#### **Podsumowanie**

- Zalety
	- Prostota i przejrzystość
	- Łatwość w implementacji, utrzymaniu i rozbudowie
	- Niskie koszty sieci
	- Rozpowszechnienie standardu
- Wady
	- Ograniczenie ilości urządzeń w segmencie sieci
	- Ograniczenie wydajności sieci przy dużych obciążeniach
	- Brak możliwości rezerwacji łącza lub pasma (QoS) ograniczone zastosowanie w sieciach rozległych i transmisji multimedialnej

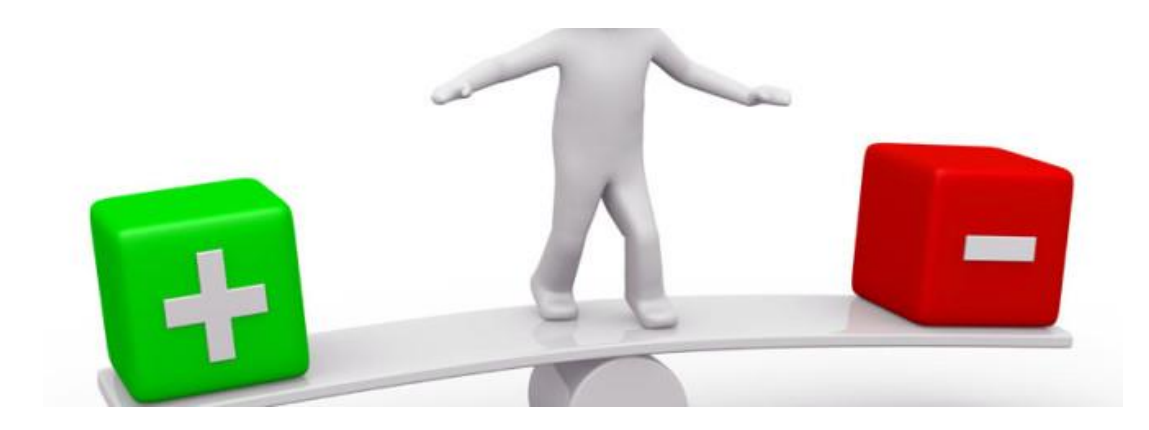

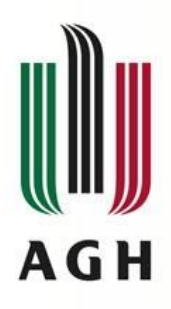

# **Literatura i bibliografia**

Mark Sportack, Sieci komputerowe, Księga Eksperta, Helion, Warszawa 1999

L.L.Peterson, B.S.Davie – Sieci komputerowe – podejście systemowe", Nakom, Poznań 2000

W.Graniszewski, E.Grochocki, G.Świątek, Ethernet – Studia Informatyczne, Sieci Komputerowe, http://wazniak.mimuw.edu.pl/

D.E.Comer, "Sieci i intersieci", WNT, Warszawa 2001

V.Amato, W.Lewis "Akademia sieci CISCO", Mikom, Warszawa 2001

J.Durak – Ethernet – ZIP 2008.

M.Kostka, M.Piechota :Kody Transmisyjne, Politechnika Opolska, Wydział elektrotechniki, automatyki i informatyki. G.Tomasho, A.Poland - Animation of CSMA/CD(Carrier Sense Multiple Access with Collision Detection) in Ethernet

Prescot Computer Guy – VLAN Concepts

K.Ratajczak, S.Rosenkiewicz, Ł.Wąsowski, P.Wojnarowicz – Symulator warstwy fizycznej Ethernet, PG.

Cisco DocuWiki – Ethernet Technologies - http://docwiki.cisco.com/wiki/Ethernet\_Technologies